*INSTITUT NATIONAL POLYTECHNIQUE DE LORRAINE UNIVERSITE HENRI POINCARE - NANCY 1*

> *Module Surveillance des processus*

## Didier MAQUIN

**Professeur à l'INPL**

Vandœuvre-les-Nancy, janvier 2001 rev. 1, septembre 2003 rev. 2, novembre 2005

# *Surveillance des processus*

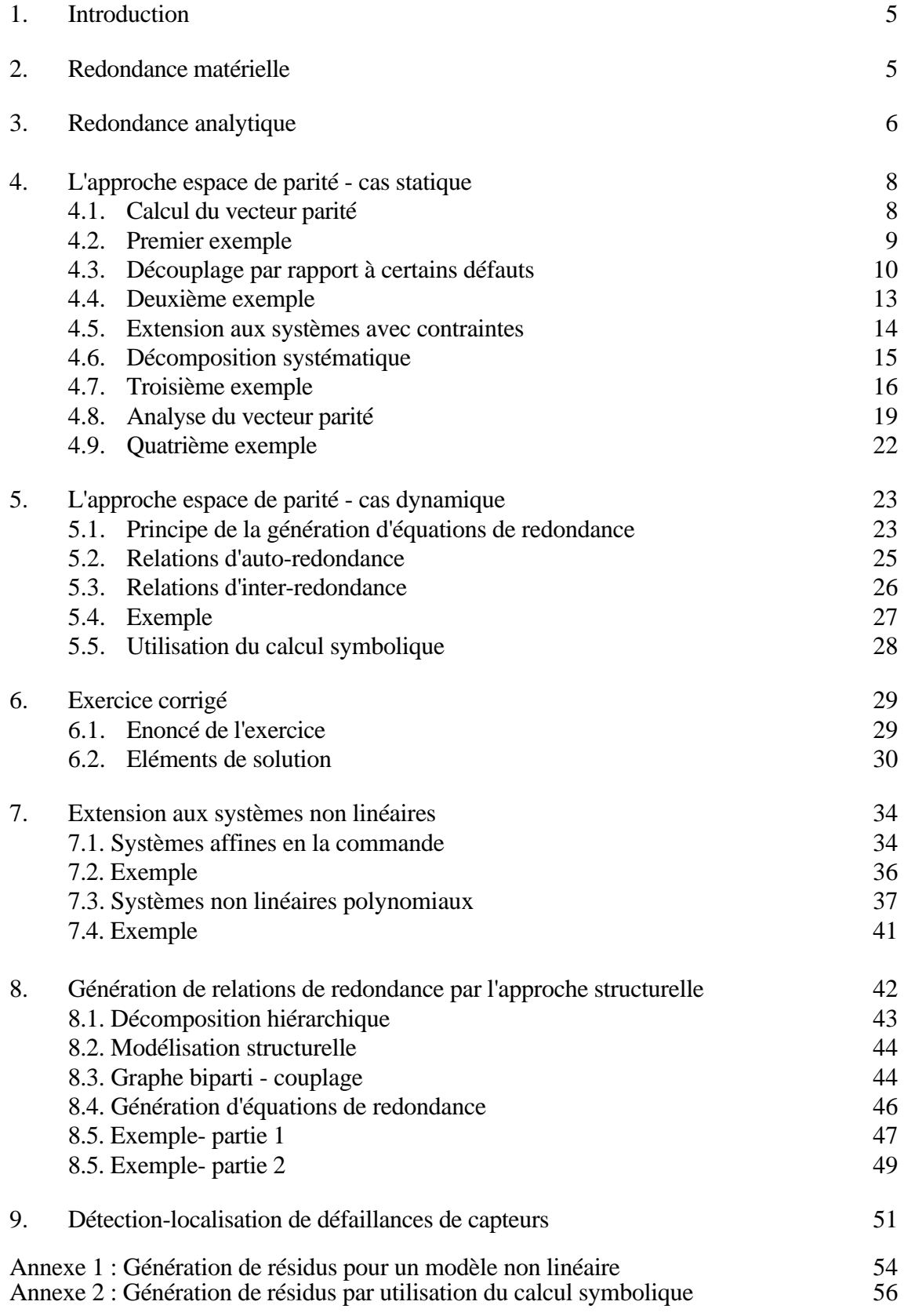

#### **1. Introduction**

Pour fonctionner correctement, les systèmes de contrôle-commande et de surveillance des processus industriels ont besoin de recevoir, en permanence, des informations représentatives de l'état de ces procédés. L'élaboration de commandes complexes est en effet inefficace, si les informations prises en compte par les algorithmes qui les génèrent sont erronées et/ou incohérentes. La performance et la fiabilité de l'ensemble des moyens de commande et de contrôle sont liées à la qualité des systèmes de mesures. Toute défaillance de l'instrumentation conduit à la génération d'informations erronées. Les algorithmes élaborent alors des ordres et des comptes rendus qui ne correspondent pas à l'état réel du procédé, d'où une diminution des performances et de la fiabilité et parfois même, une mise en cause de la sécurité. La validation de mesures qui permet de s'assurer de la cohérence des informations acquises constitue donc une étape essentielle qui doit précéder toute tentative de conduite rationnelle.

L'une des techniques permettant de s'assurer de la crédibilité d'une mesure consiste à créer une redondance d'informations ; celle-ci peut être obtenue en utilisant, par exemple, les relations structurellement exactes de bilan matière ou de bilan énergie. Ce type de redondance est qualifié d'*analytique* ou *fonctionnelle*, contrairement à la redondance *matérielle* obtenue en multipliant les capteurs mesurant une même grandeur.

#### **2. Redondance matérielle**

L'idée première, pour s'assurer de la validité d'une mesure, est de doubler (système duplex), tripler (système triplex), ..., multiplier les chaînes de mesure. Cette redondance, dite matérielle, permet une détection voire une localisation des capteurs défaillants. La fiabilité et la simplicité de la méthode ont, pour contrepartie, un surcoût de l'installation et une diminution du temps moyen de bon fonctionnement.

La redondance matérielle double (figure 1) ne permet que la détection d'une panne simple.

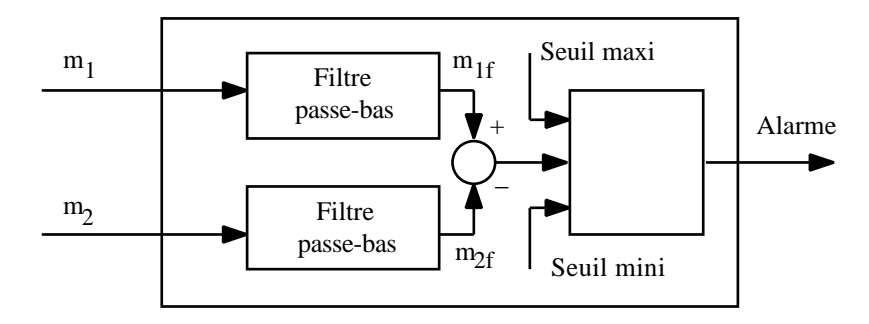

Figure 1 : redondance matérielle double

Si  $m_1$  et  $m_2$  sont les mesures issues de deux capteurs identiques soumis au même mesurande,  $m_{1f}$  et  $m_{2f}$ , ces mêmes valeurs filtrées, la différence  $m_{1f}$  − $m_{2f}$  est comparé à un seuil fonction des tolérances et des caractéristiques statistiques des bruits de mesure. Cette méthode détecte une panne de capteur mais ne localise pas le capteur en panne.

Les systèmes triplex (figure 2) ou plus, permettent la détection et la localisation de la panne capteur en utilisant, en cascade, un détecteur et un voteur.

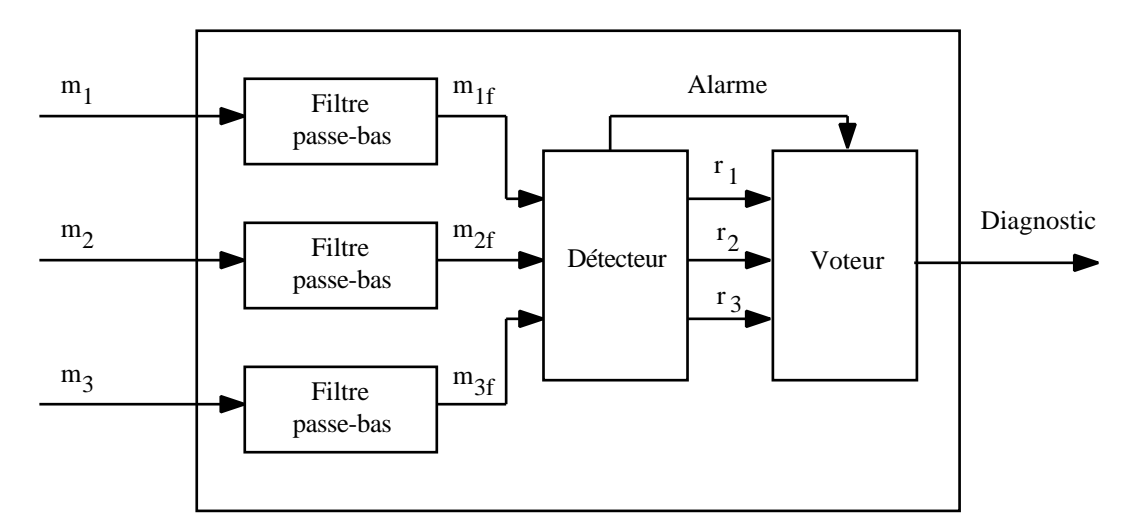

Figure 2 : redondance matérielle triple

Le détecteur calcule trois "résidus"  $r_1$ ,  $r_2$  et  $r_3$ :  $r_1 = m_{1f} - m_{2f}$ ,  $r_2 = m_{1f} - m_{3f}$  et  $r_3 = m_{2f} - m_{3f}$ 

Le rôle du voteur est de déterminer le capteur en panne. Cette décision peut être prise en prenant en compte les caractéristiques statistiques précédentes et en analysant la dispersion des trois mesures.

L'approche redondance matérielle est très efficace bien qu'elle ne couvre pas les pannes de mode commun : panne d'alimentation électrique, panne de masse etc... Le coût et l'encombrement ainsi qu'un champ d'application strictement limité aux pannes capteurs constituent les inconvénients majeurs de cette méthode.

#### **3. Redondance analytique**

Une autre solution consiste à utiliser les relations qui existent entre les mesures de grandeurs dépendantes qu'elles soient ou non de même nature.

Cette méthode, appelée redondance analytique, ne peut être mise en oeuvre que si l'on dispose d'un modèle statique ou dynamique, linéaire ou non linéaire, déterministe ou stochastique du système ou du sous-système reliant les entrées et les sorties mesurées. La technique de redondance analytique permet une exploitation optimale de toutes les informations acquises dans le cadre d'une configuration d'instrumentation donnée. Elle vient en complément de la redondance matérielle et peut permettre d'en réduire le degré de redondance.

La redondance analytique consiste à utiliser des informations supplémentaires issues de modèles générant des grandeurs homogènes à celles provenant de capteurs. Elle exploite la redondance informationnelle contenue implicitement dans un ensemble de mesures. L'utilisation des techniques de redondance analytique repose sur la disponibilité d'un modèle de connaissance ou de représentation ; elle augmente fortement l'ordre de la redondance et a pour conséquences d'augmenter la fiabilité et la sûreté d'un système de détection, de remplacer un capteur matériel par un "capteur mathématique" ou "capteur informationnel" et de permettre l'implantation d'un voteur pour un système de redondance matérielle double.

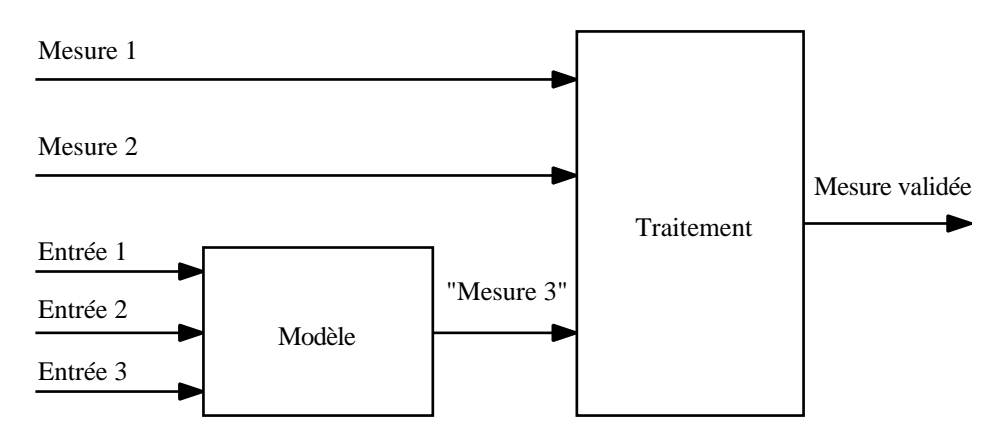

Figure 3 : redondance matérielle et analytique

C'est une technique de base pour la conception de systèmes de diagnostic et pour l'établissement d'un cahier des charges incluant la définition de l'instrumentation minimale requise et celle des performances du système de diagnostic (robustesse, précision, sûreté,...)

La redondance analytique dont l'utilisation permet la détection et la reconnaissance de défauts de fonctionnement de façon à effectuer des actions correctives appropriées, repose sur des relations de cause à effet, statiques ou dynamiques, qui existent entre les entrées et les sorties observées d'un système. Son champ d'application ne se limite donc pas aux pannes de capteurs mais s'étend aux pannes des actionneurs ou à celles du procédé luimême.

L'approche utilisant la redondance analytique se décompose généralement en deux phases distinctes. La première concerne la *génération de résidus* caractéristiques de la panne. Ils représentent les écarts entre le comportement observé du système et le comportement de référence attendu en fonctionnement "normal". Ces résidus sont généralement à moyenne nulle et ont une variance déterminée en l'absence de défauts de fonctionnement. Le problème qui se pose au concepteur du système de diagnostic est de sélectionner les résidus satisfaisant le compromis : sensibilité maximum aux pannes que l'on cherche à détecter - sensibilité minimum aux erreurs de modélisation et aux bruits de mesure. Ces résidus sont donc obtenus principalement à l'aide des deux approches suivantes :

- soit par une *approche physique* qui se fonde sur l'utilisation d'un modèle de connaissance. Les résidus traduisent alors le degré de satisfaction des lois de la physique, en particulier les lois de conservation de la masse, de l'énergie ou de la quantité de mouvement. Les résidus ont alors une signification physique évidente et constituent des résidus de bilan ;

- soit par une *approche mathématique* autour d'un formalisme de représentation du type "représentation d'état" qui conduit au concept d'espace de parité simple et généralisé (ou autre méthode liée directement). Le formalisme d'état est puissant et bien adapté à une grande classe de problèmes régis par des équations différentielles.

La seconde étape concerne la prise de décision qui a trait à la détection et éventuellement à la localisation d'un élément défaillant. Elle met en oeuvre des techniques de détection de ruptures et de tests multi-hypothèses.

Ces deux phases sont intimement liées et elles doivent être adaptées et étudiées ensemble lors de la résolution du problème.

#### **4. L'approche espace de parité - cas statique**

L'objet de cette méthode ne concerne pas uniquement la génération des relations de redondance, elle explicite également leur utilisation pour la détection et la localisation des défaillances de capteurs. Cette méthode a été développée initialement dans le cadre de l'étude des centrales inertielles à composants liés appelées "strap-down" utilisées en avionique. Elle a permis de montrer qu'un système trois axes quadruplex (capteurs quadruplés pour des raisons de sécurité) nécessitant douze accéléromètres, peut être réduit à un système n'utilisant que six accéléromètres correctement orientés.

#### **4.1.** *Calcul du vecteur parité*

Considérons le cas général d'une équation de mesure à l'instant *k* :

$$
y(k) = Cx(k) + (k) + Fd(k)
$$
  
\n
$$
x \mathbf{R}^{n}, y \mathbf{R}^{m}, d \mathbf{R}^{p}, \mathbf{R}^{m}
$$
  
\n
$$
C \mathbf{R}^{m,n}, F \mathbf{R}^{m,p}
$$
 (1)

où *y*(*k*) est le vecteur de mesure, *x*(*k*) le vecteur des variables à mesurer, *d*(*k*) le vecteur des défauts pouvant affecter certains capteurs et (*k*) le vecteur des bruits de mesure ; *C* est la matrice caractérisant le système de mesure et *F* est la matrice qui traduit la direction des défauts. Dans la suite, on considère le cas où le nombre de mesures *m* est supérieur au nombre de variables *n* de façon à se placer dans une situation de redondance (cette condition est suffisante mais non nécessaire).

On souhaite analyser la consistance des mesures et détecter la présence des défauts ; pour cela on cherche à établir des relations entre les mesures qui sont indépendantes des grandeurs inconnues mais qui restent sensibles aux défauts.

On définit le vecteur parité  $p(k)$  projection du vecteur des mesures  $y(k)$ :

$$
p(k) = Wy(k) \tag{2a}
$$

où *W* est une matrice de projection. Parmi les propriétés de cette matrice, son orthogonalité avec *C* entraîne en particulier :

$$
p(k) = W(k) + WFd(k) \tag{2b}
$$

On note, que dans le cas idéal − absence d'erreurs de mesure (*k*) et de défauts *d*(*k*) − le vecteur parité est nul. Par conséquent, l'équation (2a) traduit l'ensemble des redondances qui lient les mesures *y*(*k*) :

$$
Wy(k) = 0 \tag{3}
$$

On peut noter que l'expression (2a) permet le calcul numérique du vecteur parité à partir des mesures, c'est la forme de calcul du vecteur parité, alors que l'expression (2b) explique l'influence des erreurs de mesure et des défauts, c'est sa forme d'évaluation.

De nombreuses méthodes peuvent être employées pour la détermination de cette matrice *W*. On peut, par exemple, effectuer une élimination directe par substitution des inconnues. La matrice *C*, de rang *m*, peut être décomposée sous la forme :

$$
C = \begin{array}{c} C_1 \\ C_2 \end{array} \tag{4}
$$

où *C*<sup>1</sup> est régulière. Une matrice orthogonale à *C* s'écrit alors simplement :

$$
W = \left(C_2 C_1^{-1} - I\right) \tag{5}
$$

#### **4.2.** *Premier exemple*

Considérons le système de mesure suivant :

$$
1 \t 2 \t 1 \t 1 \t 1 \t 0
$$
  
\n
$$
1 \t 0 \t 2 \t 1 \t 0 \t 0
$$
  
\n
$$
y(k) = 1 \t 1 \t 1 \t x(k) + 1 \t (k) + 0 \t 0 \t d(k)
$$
  
\n
$$
1 \t 0 \t 1 \t 1 \t 1 \t 1
$$
  
\n
$$
2 \t 0 \t 2 \t 1 \t 0 \t 0
$$

qui correspond à une configuration simple où l'on dispose de cinq mesures couplées de trois grandeurs. Le lecteur pourra aisément constater la redondance inhérente à ce système de mesure ; celle-ci peut être mise à profit pour générer deux équations de redondance liant les composantes  $y_i(k)$  du vecteur de mesure.

On peut extraire de *C* une sous-matrice régulière de rang 3, notée  $C_1$  formée, par exemple, des trois premières lignes de *C* ; on a donc :

$$
C_1 = \begin{pmatrix} 1 & 2 & 1 \\ 1 & 0 & 2 \\ 1 & 1 & 1 \end{pmatrix} \qquad C_2 = \begin{pmatrix} 1 & 0 & 1 \\ 2 & 0 & 2 \end{pmatrix}
$$

D'après (5), la matrice *W* s'écrit :

$$
W = \begin{array}{cccc} -1 & 0 & 2 & -1 & 0 \\ -2 & 0 & 4 & 0 & -1 \end{array}
$$

− 9 −

ce qui permet de donner les deux formes du vecteur parité, en fonction des mesures ou en fonction des "perturbations" :

$$
p(k) = \begin{cases} -y_1(k) + 2y_3(k) - y_4(k) \\ -2y_1(k) + 4y_3(k) - y_5(k) \end{cases}
$$
 (6a)

$$
p(k) = \begin{array}{cc} 0 & -2d_1(k) - d_2(k) \\ (k) & -2d_1(k) \end{array} \tag{6b}
$$

La forme (6a) permet le calcul du vecteur parité ; comme les erreurs (*k*) sont à valeur moyenne nulle, la forme (6b) est utilisable pour détecter et estimer les défaillances éventuelles.

Le lecteur pourra dès à présent noter que la forme des équations de redondance n'est pas unique ; toute combinaison linéaire des équations (6a) est également une équation de redondance, mais qui ne fait pas nécessairement apparaître les mêmes variables. Cette remarque importante est à la base de la "structuration" des résidus pour faire apparaître les propriétés d'isolabilité des défauts. Pour cet exemple de faible dimension, l'élimination de *y*<sup>1</sup> (*k*) entre les deux équations conduit à la nouvelle équation de redondance :

$$
-y_5(k) + 2y_4(k) = 0
$$
 (6c)

On remarquera que l'élimination de  $y_1(k)$  entraîne systématiquement celle de  $y_3(k)$ ; les défauts éventuels intervenant sur ces deux mesures ne seront donc pas isolables (différentiables). On notera également que la mesure  $y_2(k)$  n'intervient dans aucune équation de redondance ; un défaut sur cette mesure ne sera donc pas détectable.

#### **4.3.** *Découplage par rapport à certains défauts*

Dans le cas où la matrice *WF* est régulière, et en négligeant les erreurs de mesure, l'expression (3) fournit un moyen de détecter les défauts *d*(*k*). On voit alors la nécessité d'étudier avec soin le rang de la matrice *WF* et on imagine alors qu'un choix malencontreux de *W* peut faire disparaître des directions de défaillance (cas où la matrice *WF* contient une colonne de "0"). De façon plus générale, le concepteur peut souhaiter disposer d'un vecteur parité sensible à certains défauts à détecter et ne pas vouloir s'intéresser à d'autres types de défaut. Ceci conduit à détailler l'expression du vecteur de mesure sous la forme :

$$
y(k) = Cx(k) + (k) + F^{+}d^{+}(k) + F^{-}d^{-}(k)
$$
\n(7)

où *d* + (*k*) et *d* − (*k*) désignent respectivement les défauts auxquels on veut être sensible et insensible et  $F^+$  et  $F^-$  les matrices associées. Le principe précédent de la génération du vecteur parité est conservé. On cherche alors une matrice *W* orthogonale à l'espace engendré par les colonnes de *C* et de *F* − :

$$
W\left(C \quad F^{-}\right) = 0 \tag{8}
$$

Le vecteur parité s'exprime alors :

$$
p(k) = W(k) + W F^{+} d^{+}(k)
$$
\n(9)

Il est donc sensible aux défauts à détecter, mais comme nous l'avons déjà fait remarquer, il faut préalablement étudier le rang de la matrice *WF*<sup>+</sup> . Dans le cas où l'équation (8) n'admet pas de solution, on peut envisager une résolution approchée en essayant de satisfaire au mieux la condition d'orthogonalité. Le problème peut être formulé en termes d'optimisation multivariable, par exemple :

$$
\min_{\substack{W \\ \text{max} \\ W}} \|W\left(C - F^{-}\right)\| \qquad \text{out} \qquad \max_{\substack{W \\ \text{max} \\ \text{sous } WC = 0}} \|WF^{-}\| \tag{10}
$$

Notons que la résolution de ces problèmes multicritères n'est pas aisée. Les solutions ne peuvent être exhibées que si le poids relatif d'un critère par rapport à l'autre est précisé. Une façon classique pour obtenir une solution consiste à reformuler le problème à l'aide d'un seul critère.

Par exemple, si l'on souhaite un découplage parfait par rapport à l'état, deux problèmes peuvent être considérés :

$$
{}^{T}C = 0
$$
  
\n
$$
\min \frac{\| {}^{T}F^{-} \|^{2}}{\| {}^{T}F^{+} \|^{2}}
$$
 out 
$$
\min \left[ {}^{T}F^{-} \|^{2} - k^{2} \right] {}^{T}F^{+} \|^{2}
$$
 (11)

Examinons le premier problème. Celui-ci peut être résolu en relaxant les contraintes par éliminination des variables dépendantes. En effet, la matrice *C* est, par hypothèse, de plein rang colonne. On peut donc en extraire une sous-matrice régulière notée *C*<sup>1</sup> . La contrainte s'écrit alors sous la forme :

$$
{}^{T}C = \begin{pmatrix} T & T \\ 1 & 2 \end{pmatrix} \begin{pmatrix} C_1 \\ C_2 \end{pmatrix} = 0 \tag{12}
$$

Cela permet d'exprimer le vecteur uniquement en fonction de  $_2$ :

$$
= \frac{1}{2} = \frac{-C_1^{-T}C_2^{T}}{I} \qquad 2 = P \quad 2 \tag{13}
$$

La recherche du minimum, par rapport à , du critère :

$$
= \frac{\left\|T - \frac{T}{\rho}\right\|^2}{\left\|T - \frac{T}{\rho}\right\|^2} \tag{14a}
$$

sous la contrainte  ${}^{T}C = 0$  (14b)

se ramène à la recherche du minimum, par rapport à  $\overline{2}$ , du critère :

$$
= \frac{\left|\frac{T}{2}P^{T}F^{-}\right|^{2}}{\left|\frac{T}{2}P^{T}F^{+}\right|^{2}} = \frac{\frac{T}{2}P^{T}F^{-}\left(F^{-}\right)^{T}P}{\frac{T}{2}P^{T}F^{+}\left(F^{+}\right)^{T}P}_{2} = \frac{\frac{T}{2}A_{2}}{\frac{T}{2}B_{2}}
$$
(14c)

La condition de stationnarité du critère, par rapport à  $\frac{1}{2}$  s'écrit :

$$
\frac{1}{2} = \frac{2A \left(\frac{T}{2}B\right)\left(\frac{T}{2}B\right)^2 - \left(\frac{T}{2}A\right)^2}{\left(\frac{T}{2}B\right)^2} = 0
$$
\n(15a)

$$
\frac{1}{2} = \frac{2}{\frac{T}{2}B} \frac{1}{2} A - \frac{\frac{T}{2}A}{\frac{T}{2}B} \frac{2}{2} = 0
$$
 (15b)

Le vecteur  $\frac{1}{2}$  est donc solution de :

 $\mathcal{L}^{\text{max}}$ 

$$
(A - B)_{2} = 0 \tag{16}
$$

Par définition, cela signifie que  $\frac{1}{2}$  est vecteur propre généralisé de la paire  $(A, B)$ . Comme est la valeur propre généralisée correspondante, mais que c'est également la valeur du critère que l'on cherche à minimiser, on choisira pour  $\frac{2}{2}$  le vecteur propre associé à la plus petite valeur propre généralisée de la paire (*A*, *B*) .

Le second problème se résout de façon analogue. La recherche du minimum, par rapport à , du critère :

$$
= \left\| \n\begin{array}{c} T_F^- \\ \n\end{array} \right\|^2 - k^2 \left\| \n\begin{array}{c} T_F^+ \\ \n\end{array} \right\|^2 \tag{17a}
$$

sous la contrainte  ${}^{T}C = 0$  (17b)

se ramène à la recherche du minimum, par rapport à  $\overline{2}$ , du critère :

$$
= \left\| \frac{T}{2}PF^{-} \right\|^2 - k^2 \left\| \frac{T}{2}PF^{+} \right\|^2 = \frac{T}{2}A_{2} - k^2 \frac{T}{2}B_{2}
$$
 (17c)

$$
= \frac{T}{2}(A - k^2B) \quad (17d)
$$

Il suffit donc de rechercher la plus petite valeur propre de la matrice *A* −*k* 2 *B*, de sélectionner le vecteur propre correspondant et de revenir à par la matrice de passage *P*.

Les vecteurs propres déterminés dans l'un ou l'autre cas, permettent de générer le vecteur parité le plus insensible aux perturbations  $d^-(k)$  et le plus sensible aux perturbations  $d^+(k)$ . Les autres vecteurs propres généralisés peuvent cependant être utilisés pour la génération d'équations de redondance ; les performances de découplage sont alors liées aux amplitudes des valeurs propres correspondantes.

#### **4.4.** *Deuxième exemple*

Appliquons cette procédure à l'exemple suivant qui correspond à un système comportant cinq capteurs mesurant trois variables et soumis à trois perturbations :

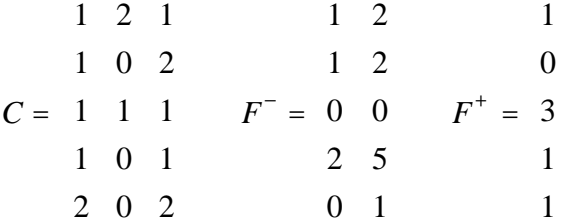

On pourra vérifier que les colonnes des matrices *C*, *F* − et *F* + sont indépendantes ; cela garantit l'existence d'une solution non dégénérée pour . On peut extraire de *C* une sous-matrice régulière de rang 3, notée *C*<sup>1</sup> formée, par exemple, des trois premières lignes de *C* ; on a donc :

$$
C_1 = \begin{pmatrix} 1 & 2 & 1 \\ 1 & 0 & 2 \\ 1 & 1 & 1 \end{pmatrix} \qquad C_2 = \begin{pmatrix} 1 & 0 & 1 \\ 2 & 0 & 2 \end{pmatrix}
$$

La matrice P s'écrit alors :

$$
P = \begin{array}{ccc} & 1 & 2 \\ 0 & 0 \\ -2 & -4 \\ 1 & 0 \\ 0 & 1 \end{array}
$$

Le vecteur 2 correspondant à la plus petite valeur propre généralisée de la paire  $(A, B)$  vaut:

$$
_{2} = \begin{pmatrix} -0.5771 & 0.8167 \end{pmatrix}^{T}
$$

ce qui donne ensuite, en utilisant la matrice de passage *P* :

 $=(1.0562 \quad 0 \quad -2.1123 \quad -0.5771 \quad 0.8167)^T$ 

On peut alors en déduire le vecteur parité, sous la forme calcul (en fonction des mesures disponibles) et sous la forme explicative (par rapport aux défauts) :

$$
p = \frac{T_y}{4} = 1.0562y_1 - 2.1123y_3 - 0.5771y_4 + 0.8167y_5
$$
  

$$
p = \frac{T_{Fd} = -0.0981d_1 - 0.0433d_2 - 5.0413d_3 + 0.0433d_2 - 0.0413d_3 + 0.0433d_2 - 0.0413d_3 + 0.0433d_3 - 0.0413d_3 + 0.0433d_3 - 0.0413d_3 + 0.0413d_3 - 0.0413d_3 - 0.0413d_3 - 0.0413d_3 - 0.0413d_3 - 0.0
$$

Les expressions obtenues par l'une au l'autre méthode, traduisent bien le découplage parfait vis-à-vis de l'état du système, une sensibilité "réduite" par rapport aux .<br>
perturbations *d*<sup>−</sup> et une sensibilité "marquée" par rapport à la perturbation *d*<sup>+</sup>. Le lecteur pourra alors se poser le problème plus délicat de l'interprétation quantitative du vecteur parité en fonction des défauts auxquels on ne veut pas être sensible ; enparticulier, pour ces derniers, l'hypothèse de bornitude peut être exploitée pour construire l'enveloppe du vecteur parité et ainsi disposer d'un seuil de détection garantissant le rejet des fausses alarmes dus aux perturbations indésirables.

#### **4.5.** *Extension aux systèmes avec contraintes*

Le formalisme précédent s'étend aisément au cas de systèmes de mesure dont les variables sont contraintes. Cette situation apparaît quand on considère un processus caractérisé par un modèle et une équation de mesure :

$$
y(k) = Cx(k) + (k) + Fd(k)
$$
  
Ax(k) = 0 (18)

On retrouve la structure du cas non contraint en écrivant ce système sous la forme agrégée :

$$
\frac{I}{0} y(k) = \frac{C}{A} x(k) + \frac{I}{0} (k) + \frac{F}{0} d(k)
$$
\n(19)

Comme précédemment, la génération du vecteur parité et des équations de redondance qui lui sont associées repose sur l'élimination des variables inconnues *x*(*k*) . Il suffit donc de chercher une matrice *W* telle que :

$$
W\begin{array}{c} C \\ A \end{array} = 0
$$

Le vecteur parité est alors défini par ses formes calcul (20a) et "explication" (20b) :

$$
p(k) = W \begin{bmatrix} I \\ 0 \end{bmatrix} y(k) \tag{20a}
$$

$$
p(k) = W \begin{bmatrix} I \\ 0 \end{bmatrix} (k) + W \begin{bmatrix} F \\ 0 \end{bmatrix} d(k)
$$
 (20b)

Comme précédemment le vecteur *d*(*k* ) peut être décomposé en composantes vis-à-vis desquelles on souhaite être sensible et en composantes vis-à-vis desquelles on souhaite être insensible.

#### **4.6.** *Décomposition systématique*

Les résultats issus de la classification des variables par l'analyse d'observabilité peuvent être utilisés pour l'extraction des équations de redondance.

Les systèmes contraints (18) et non contraints (1) peuvent être traités de la même manière sous réserve de transformations préalables (élimination de la contrainte). Considérons en effet le système (18), les colonnes de la matrice des contraintes *A* peuvent être permutées de façon à faire apparaître la partie régulière *A*<sup>1</sup> de *A*. La contrainte s'écrit alors :

$$
\left(A_1 \quad A_2\right) \frac{x_1(k)}{x_2(k)} = 0 \tag{21}
$$

La matrice *A*<sup>1</sup> étant régulière, on peut alors exprimer une partie de l'état en fonction de l'autre. Le vecteur d'état s'écrit alors :

$$
x(k) = \frac{-A_1^{-1}A_2}{I} x_2(k)
$$
 (22)

Le report de cette expression dans l'équation de mesure de (18) permet d'écrire :

$$
y(k) = C \frac{-A_1^{-1}A_2}{I} x_2(k) + (k) + Fd(k)
$$
 (23)

Cette expression revêt une forme tout à fait identique à la description des systèmes non contraints (1). De manière générale, les deux types de systèmes (1) et (18) peuvent donc être décrits par l'équation :

$$
\begin{pmatrix} -I & C \end{pmatrix} \frac{y(k)}{x(k)} = (k) + Fd(k) \tag{24}
$$

ou encore, avec une écriture plus "compacte" :

$$
Mz(k) = b(k) \tag{25}
$$

L'analyse d'observabilité d'un tel système peut être conduite de la manière suivante. La matrice de contrainte *M* est tout d'abord partitionnée en accord avec le partitionnement de *z* en composantes mesurées et non mesurées :

$$
z(k) = \frac{z_m(k)}{z_{\overline{m}}(k)}\tag{26}
$$

$$
M = \begin{pmatrix} M_m & M_{\overline{m}} \end{pmatrix} \tag{27}
$$

 $-15 -$ 

Des permutations de lignes et de colonnes permettent ensuite de faire apparaître la partie régulière  $M_{\overline{m}11}$  de la matrice  $M_{\overline{m}}$ :

$$
M = \begin{array}{c}\n\text{Variables} & \text{Variables non} \\
\text{me} & \text{me} \\
\hline\nM_{m1} & \overline{M_{\overline{m}11}} & \overline{M_{\overline{m}12}} \\
M_{m2} & \overline{M_{\overline{m}21}} & \overline{M_{\overline{m}22}}\n\end{array} \tag{28}
$$

La multiplication à gauche de *M* par la matrice régulière  $T = \frac{M_{m+1}^{-1}}{M_{m+1}^{-1}} = 0$  $-M_{\overline{m} 21}M_{\overline{m} 11}^{-1}$  *I*  $\overline{\phantom{a}}$  $M_{\overline{m}11}^{-1}$  0 permet d'obtenir la forme "canonique" de *M* :

*M* = *M*1 *Mr Var*. }*mes*. *I M*<sup>2</sup> 0 0 *Var*. *non* 6 4 *mes* <sup>7</sup> .4 8 (29)

La matrice *M<sup>r</sup>* décrit alors les équations de redondance recherchées.

#### **4.7.** *Troisième exemple*

Pour certaines applications (chimie, pétrochimie, minéralurgie, etc...) le modèle du processus est constitué de l'écriture des bilans matière où l'on prend en compte des équations de conservation de masse ou de volume. On représente alors le processus par un graphe orienté dans lequel :

− les arcs (voies) correspondent aux flux de matière dont les directions sont déterminées par la structure du processus,

− les noeuds représentent les unités de traitement, de transformation ou les points de jonction de plusieurs arcs, chaque nœud est décrit par une équation.

A ce système, on associe une matrice d'incidence *M* définie par :

 $M = (m_{ii})$   $i = 1,..., n$ ;  $j = 1,..., v$ 

où *n* est le nombre de nœuds et *v* le nombre de voies, et telle que :

*mij* = 0 si la voie *j* n'est pas reliée au nœud *i*,

 $m_{ii} = 1$  si la voie *j* "entre" dans le nœud *i*,

 $m_{ii} = -1$  si la voie *j* "sort" du noeud *i*.

En définissant le vecteur *X* des différents flux de matière au sein du processus, le modèle s'écrit simplement :

 $MX = 0$ 

Il revêt directement la forme (25) ; les équations de redondance peuvent donc être générées en suivant la démarche proposée précédemment.

Considérons, à titre d'exemple, le réseau de la figure 4 formé de huit nœuds et quinze voies.

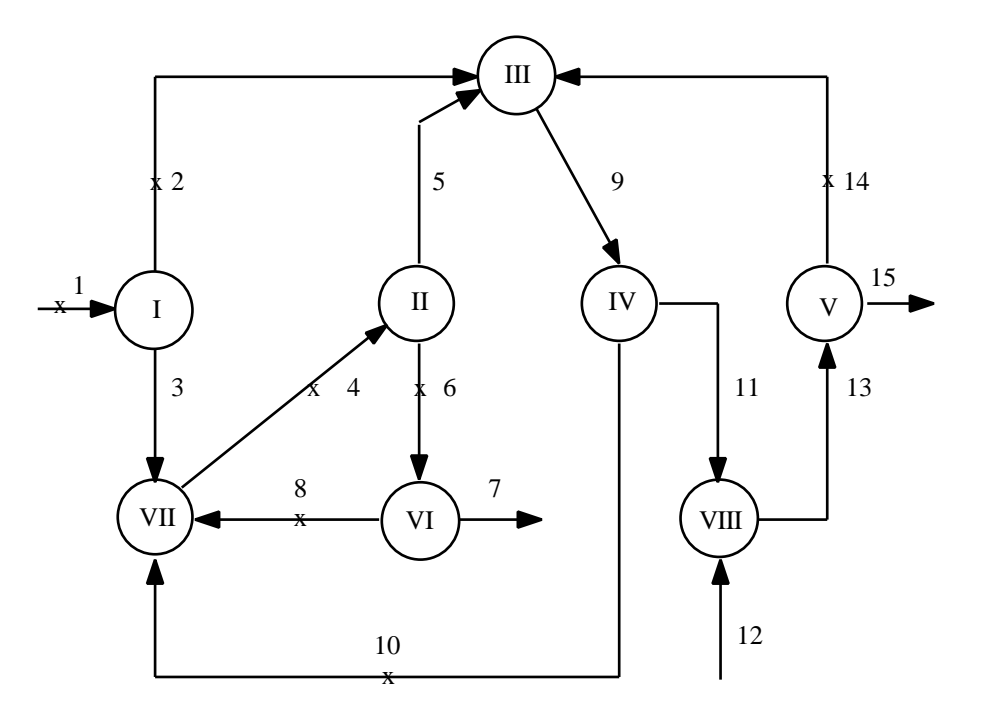

Figure 4 : Réseau de transport

Les arcs marqués d'une croix correspondent aux mesures de flux. Si l'on note *Xm* le sous-vecteur correspondant aux mesures, on a :

 $X_m = (x_1 \ x_2 \ x_4 \ x_6 \ x_8 \ x_{10} \ x_{14})^T$ 

La matrice d'incidence associée *M* s'écrit :

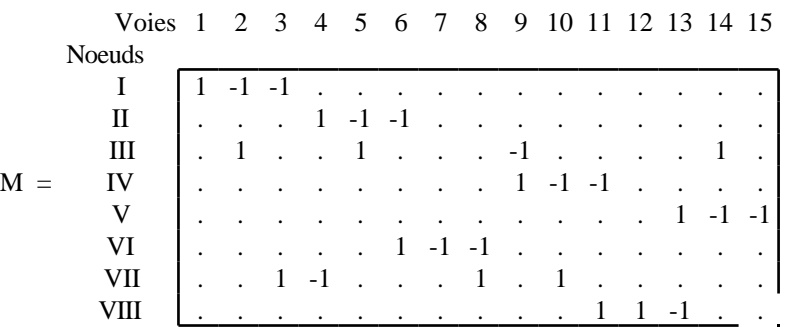

La décomposition systématique présentée au paragraphe 4.6 peut être appliquée, cependant, compte tenu de la nature particulière de la matrice *M*, une méthode plus simple peut être envisagée.

On sépare tout d'abord les parties mesurées et non mesurées par simple permutation des colonnes de la matrice (cf. eq. (27)) :

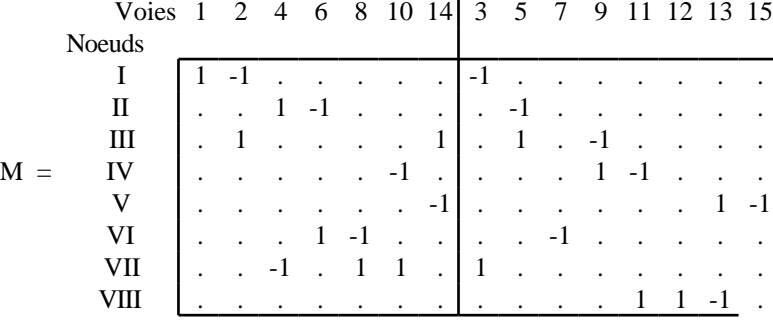

On fait ensuite apparaître, dans la partie de la matrice correspondant aux grandeurs non mesurées, une matrice identité à l'aide d'une méthode de pivot. Rappelons brièvement cette méthode. Pour chaque colonne de la matrice *Mm* :

− rechercher le premier élément non nul (s'il est négatif, inverser tous les signes de la ligne où il se trouve),

− marquer cet élément comme pivot si la ligne considérée n'en comporte pas, sinon poursuivre la recherche dans la colonne (si aucun élément ne peut être marqué, passer à la colonne suivante),

− éliminer, par combinaison linéaire de lignes (ici somme ou différence), les éléments non nuls situés sur la colonne du pivot.

La matrice *M* s'écrit après la première opération portant sur la colonne 3 et les lignes 1 et 7 :

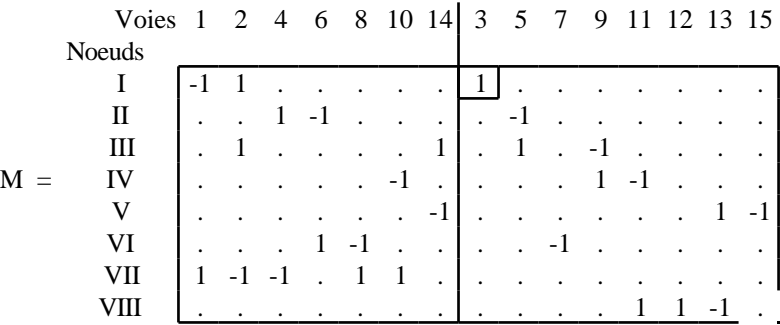

Sur cette matrice, l'élément encadré correspond au pivot choisi. En réitérant l'opération sur l'ensemble des colonnes de la sous-matrice correspondant à la partie non mesurée, on obtient :

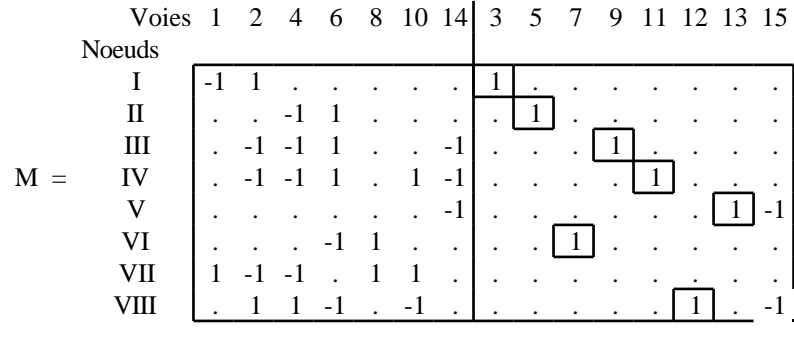

Sur cet exemple, on remarquera que la colonne 15 ne peut être utilisée pour effectuer des réductions pivotales. La dernière étape consiste à réordonner la matrice obtenue par des permutations de lignes et de colonnes de manière à obtenir la forme canonique (29) :

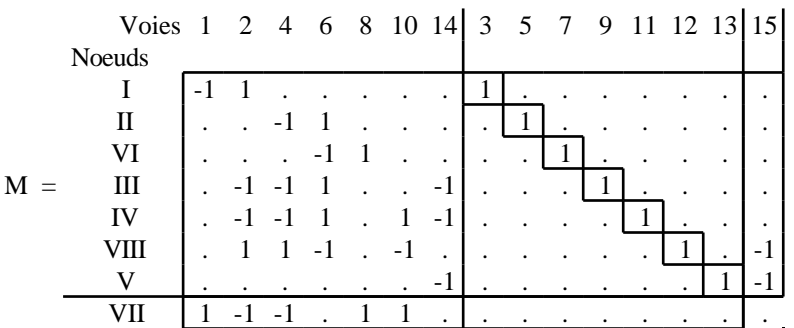

La lecture de cette matrice permet d'obtenir une équation de redondance :

$$
x_1 - x_2 - x_4 + x_8 + x_{10} = 0
$$

qui correspond, en fait, à l'agrégation des équations des nœuds I et VII.

#### **4.8.** *Analyse du vecteur parité*

En pratique, comme l'indique l'expression (2b), le vecteur parité est la somme de deux termes, le premier *W* (*k*) apporte une contribution aléatoire de statistique connue si celle du bruit (*k*) est connue, la seconde *WFd*(*k*) est une composante déterministe dont la direction est fixée par le rang du capteur en défaut et l'amplitude est fonction de celle de la défaillance du capteur.

Lors d'une défaillance d'un capteur, l'amplitude du vecteur parité évolue et s'oriente dans la "direction de défaillance" associée au capteur concerné. On peut préciser ce point en étudiant les propriétés statistiques de *p*(*k*).

On suppose que suit une loi normale. En l'absence de défaillance  $(d(k) = 0)$  le carré de la norme du vecteur parité suit alors une loi du chi-2. On peut donc comparer cette norme à un seuil qui est fixé à partir d'un niveau de confiance associé à la loi de distribution du chi-2. Cette phase de détection de la présence d'une défaillance doit être complétée de façon à localiser la défaillance. Une solution simple repose sur l'analyse de la corrélation entre le vecteur parité et les différentes directions de défaillance matérialisées par les vecteurs formés par les colonnes de la matrice *W* et la détermination de la corrélation la plus grande.

Une autre solution consiste à normaliser chaque composante du vecteur parité afin de pouvoir comparer leurs amplitudes ou à prendre en compte la précision des mesures lors de la phase de génération. On présente ici le calcul du vecteur parité, en tenant compte de ces précisions. Considérons, à un instant donné *k* (non représenté afin de simplifier l'écriture) un ensemble de mesures redondantes liées par l'équation :

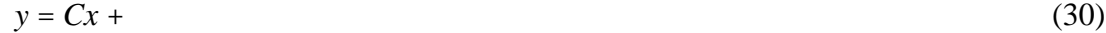

## où : *y*  $\mathbf{R}^m$ , *x*  $\mathbf{R}^n$ ,  $\mathbf{R}^m$ , *C*  $\mathbf{R}^{m,n}$

On note *V* la matrice de variance des erreurs de mesure. Pour normaliser le vecteur des mesures on utilise la variable réduite :

$$
\overline{y} = V^{-1/2} y \tag{31}
$$

Les colonnes de la matrice *C* définissent un sous-espace vectoriel de dimension *n* dans l'espace de mesure **R***m*. Le sous-espace vectoriel orthogonal à l'espace engendré par *C* est appelé **espace de parité**. Cet espace est de dimension *m* −*n*. On peut alors définir le vecteur parité *p*, projection de *y* sur l'espace de parité :

$$
p = W\overline{y} \tag{32}
$$

*W* est la matrice de projection de dimension  $(m − n)$ .*m* devant satisfaire les conditions suivantes :

$$
WV^{-1/2}C = 0\tag{33a}
$$

$$
WW^T = I \tag{33b}
$$

$$
W^T W = I - V^{-1/2} C \Big( C^T V^{-1} C \Big)^{-1} C^T V^{-1/2}
$$
\n(33c)

La première condition (33a) permet de rendre le vecteur de parité indépendant de la grandeur mesurée. En effet :

$$
p = W\overline{y} = W V^{-1/2} C x + W V^{-1/2}
$$
\n(34a)

$$
p = W V^{-1/2} \tag{34b}
$$

La deuxième relation (33b) exprime juste une condition de normalité ; les vecteurs définis par les lignes de la matrice *W* doivent être orthonormés.

Pour prouver la nécessité de (33c), on peut remarquer que, compte tenu de (33a), les colonnes de la matrice *C* et les lignes de la matrice *W* définissent une base de **R** *m* . Le vecteur de mesure *y* s'écrit donc en fonction de *C* et *W* :

$$
y = V^{-1/2}Ca + W^{T}b
$$
 (35)

Les valeurs de *a* et *b* s'obtiennent aisément en multipliant respectivement (35) par  $C^T V^{-1/2}$  et par *W*:

$$
C^{T}V^{-1/2}y = C^{T}V^{-1}Ca + C^{T}V^{-1/2}W^{T}b
$$
\n(36a)

$$
Wy = WV^{-1/2}Ca + WWTb
$$
\n
$$
(36b)
$$

Compte tenu des propriétés (33a) et (33b), ces équations permettent d'extraire facilement les valeurs de *a* et *b* que l'on peut ensuite reporter dans l'équation (35):

$$
y = V^{-1/2} C \Big( C^T V^{-1} C \Big)^{-1} C^T V^{-1/2} y + W^T W y \tag{37}
$$

d'où :

$$
W^T W = I - V^{-1/2} C \Big( C^T V^{-1} C \Big)^{-1} C^T V^{-1/2}
$$
\n(38)

On constate, en pratique, que les relations (33) sont insuffisantes pour déterminer *W* de manière unique. Les auteurs de cette méthode ont alors imposé que les éléments *wii* soient positifs. La matrice *W* peut alors être calculée à l'aide de la relation (33c), en utilisant par exemple une factorisation de Choleski.

On peut ensuite déterminer les directions de panne dans l'espace de parité. Dans le cas de capteurs parfaits et en l'absence de bruits, on vérifie que le vecteur de parité (34) est nul. Dans la réalité, le bruit est non nul et il faut considérer la superposition de bruits aléatoires et de biais systématiques.

Supposons par exemple, que l'on ait un biais d'amplitude sur le  $i<sup>i</sup>$ ème capteur. On définit le vecteur  $e_i$  de dimension *v*, tel que toutes ses composantes sont nulles à l'exception de la *j*<sup>ième</sup> égale à 1.

L'équation de mesure s'écrit alors :

$$
y = Cx + + e_j \tag{39}
$$

d'où l'expression du vecteur de parité :

$$
p = W V^{-1/2} + w_{.j} v_{jj}^{-1/2}
$$
 (40)

avec *w*.*<sup>j</sup> j* ième colonne de la matrice *W*, définissant la *j* <sup>i</sup>ème direction de panne *D<sup>j</sup>* dans l'espace de parité et *v jj* élément diagonal de la matrice *V*.

Compte tenu de (40), le vecteur de parité est donc la somme de deux termes, le premier,  $WV^{-1/2^k}$  apporte une contribution aléatoire de statistique connue si l'on connaît celle du bruit (le plus généralement considéré comme gaussien), le second,  $w_j v_{jj}^{-1/2}$  est une composante déterministe, sa direction est fixée par le rang du capteur en défaut et son amplitude dépend de l'amplitude du biais. Il suffit alors de reconnaître la plus grande projection.

Appelons *p<sup>k</sup>* , la projection du vecteur de parité *p* sur la direction de panne *D<sup>k</sup>* , c'est-àdire :

$$
p_k = \frac{w_{k}^T p}{|w_{k}|}
$$
 (41)

Une forme matricielle permet aussi d'avoir l'ensemble des projections du vecteur *p* sur toutes les directions de panne possibles ; ce vecteur est défini par :

$$
Proj(p / W) = diag(wT w)-1/2 wT p
$$
  
-21 -

Il suffit alors de repérer la projection la plus grande pour détecter la composante de *y* affectée par le biais.

#### **4.9.** *Quatrième exemple*

Considérons le système décrit par l'équation (30) avec :

$$
C = \begin{pmatrix} 1 & 2 \\ 1 & 0 \\ 1 & 1 \\ 0 & 2 \end{pmatrix}
$$

Supposons que les quatre mesures aient pour écarts-type :

 $=(1 \ 0.5 \ 2 \ 0.5)$ 

La matrice de variance s'écrit alors :

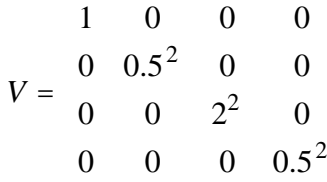

Le calcul de  $W^T W = I - V^{-1/2} C (C^T V^{-1} C)^{-1} C^T V^{-1/2}$  donne :

$$
92 \t -42 \t -16 \t -44
$$
  

$$
WW^{T} = \frac{1}{135} \begin{array}{rrrr} -42 & 27 & -24 & 24 \\ -16 & -24 & 128 & -8 \\ -44 & 24 & -8 & 23 \end{array}
$$

$$
0.6815 -0.3111 -0.1185 -0.3259
$$
\n
$$
WW^{T} = \begin{bmatrix} -0.3111 & 0.2000 & -0.1778 & 0.1778 \\ -0.1185 & -0.1778 & 0.9481 & -0.0593 \\ -0.3259 & 0.1778 & -0.0593 & 0.1704 \end{bmatrix}
$$

La factorisation de Choleski permet d'établir :

$$
W = \begin{bmatrix} 0.8255 & -0.3769 & -0.1436 & -0.3948 \\ 0 & 0.2408 & -0.9631 & 0.1204 \end{bmatrix}
$$

On peut vérifier que  $WV^{-1/2}C = 0$ , en effet :

$$
WV^{-1/2} = \begin{pmatrix} 0.8255 & -0.3769 & -0.1436 & -0.3948 & 0 & 2 & 0 & 0 \\ 0 & 0.2408 & -0.9631 & 0.1204 & 0 & 0 & 0.5 & 0 \\ 0 & 0.2408 & -0.9631 & 0.1204 & 0 & 0 & 0.5 & 0 \\ 0 & 0 & 0 & 0 & 2 & 0 & 0 \\ 0 & 0.4815 & -0.4815 & 0.2408 & 1 & 2 \\ 0 & 0.4815 & -0.7537 & -0.0718 & -0.7896 & 2 & 0 \\ 0 & 0.4815 & -0.4815 & 0.2408 & 0.5 & 0.5 & 0 \\ 0 & 0 & 4 & 0 & 0 & 0 & 0 \\ 0 & 0 & 0 & 0 & 0 & 0 & 0 \\ 0 & 0 & 0 & 0 & 0 & 0 & 0 \\
$$

Les équations de redondance s'écrivent donc sous la forme :

$$
p = WV^{-1/2}y
$$
  
\n
$$
p = \frac{0.8255y_1 - 0.7537y_2 - 0.0718y_3 - 0.7896y_4}{0.4815y_2 - 0.4815y_3 + 0.2408y_4}
$$

#### **5. L'approche espace de parité - cas dynamique**

#### **5.1.** *Principe de la génération d'équations de redondance*

Considérons le modèle déterministe d'un système (43) où *x* est l'état inconnu, *u* et *y* les entrées et sorties connues. Dans tout ce qui suit et sans atteinte à la généralité, les mesures *y* dépendent seulement de l'état *x* et ne font pas intervenir l'entrée *u* :

$$
x(k + 1) = Ax(k) + Bu(k) + F_1d(k)
$$
  
\n
$$
y(k) = Cx(k) + F_2d(k)
$$
\n(43)

$$
x \mathbf{R}^{n}, y \mathbf{R}^{m}, u \mathbf{R}^{r}, d \mathbf{R}^{p}
$$
  

$$
A \mathbf{R}^{n,n}, B \mathbf{R}^{n,r}, C \mathbf{R}^{m,n}, F_1 \mathbf{R}^{n,p}, F_2 \mathbf{R}^{m,p}
$$

Une représentation discrète est utilisée, mais l'ensemble des résultats de ce paragraphe se transcrit sans difficulté au cas continu.

A un instant donné, la redondance directe entre capteurs peut exister si certaines sorties *y* sont liées d'un point de vue algébrique ; physiquement, cela correspond à la situation où une variable mesurée par un capteur peut être déduite instantanément à partir d'autres mesures. Cette redondance directe (encore appelée massive ou matérielle) est très utile pour la détection de défauts de capteurs ; elle peut s'avérer coûteuse mais reste utilisée pour les systèmes à haut risque technologique. Elle offre cependant peu d'intérêt pour la surveillance des actionneurs du système. Dans ce cas, la redondance temporelle, qui lie les informations de capteurs et d'actionneurs à différents instants, peut être d'un grand secours.

En effet sur un horizon d'observation  $[k, k + s]$ , les équations du système peuvent être regroupées sous la forme :

$$
Y(k,s) - G(s)U(k,s) = H(s)x(k) + F(s)D(k,s)
$$
\n(44)

où les vecteurs  $W(k, s)$  avec  $W \{Y, U, D\}$  et la matrice  $H(s)$  sont définis par :

$$
W(k) \qquad C
$$
  
\n
$$
W(k,s) = \begin{cases} \nw(k+1) & C \rightarrow C A \\ \n\vdots & \dots \\ \nw(k+s) & C A^s \n\end{cases}
$$

et avec les définitions suivantes :

$$
G(s) = \begin{array}{ccccccccc}\n & 0 & 0 & \dots & 0 & 0 \\
CB & 0 & \cdots & 0 & 0 \\
\vdots & \vdots & \ddots & 0 & 0 \\
CA^{s-1}B & CA^{s-2}B & \cdots & CB & 0 \\
\end{array}
$$
\n
$$
F_2 \qquad 0 \qquad \dots & 0 & 0 \\
C F_1 \qquad F_2 \qquad \dots & 0 & 0 \\
F(s) = \begin{array}{cccccc}\n & F_1 & F_2 & \cdots & 0 & 0 \\
CA^s & 0 & \cdots & 0 & 0 \\
\vdots & \vdots & \ddots & \vdots & \ddots \\
CA^{s-1}F_1 & CA^{s-2}F_1 & \cdots & CE_1 & F_2\n\end{array}
$$

Dans l'équation (43), l'entrée *u*(*k*) et la sortie *y*(*k*) du système sont connues ; pour générer des équations de redondance, les états inconnus *x*(*k*) doivent être éliminés. Intuitivement, la forme (44) est préférable à la forme (43) car on passe d'un système à *n* équations à un système à *n*(*s* +1) équations ce qui offre plus de possibilités d'élimination. Les équations de redondance qui lient *Y* et *U* indépendamment de *x* sont obtenues en multipliant (44) par une matrice (appelée matrice de parité) orthogonale à *H*(*s*) (l'existence de est liée au rang de  $H(s)$ ) :

$$
H(s) = 0 \tag{45}
$$

En conséquence, le vecteur parité s'explicite en fonction des grandeurs connues (forme de calcul ou forme externe) :

$$
P(k) = (Y(k, s) - G(r)U(k, s))
$$
\n(46a)

où en fonction des défauts (forme interne) :

$$
P(k) = F(s)D(k, s) \tag{46b}
$$

*P*(*k*), appelé vecteur de parité généralisé, caractérise toutes les relations existant entre les entrées et les sorties du système. Il a une valeur moyenne nulle si aucun défaut n'existe sur le système. Si une mesure est biaisée (suite à une défaillance d'un capteur ou d'un actionneur par exemple), le vecteur parité devient différent de zéro et s'oriente dans une direction privilégiée en fonction du défaut. La recherche des équations de redondance peut être affinée en recherchant tout d'abord les équations de redondance pour chaque sortie prise isolément (auto-redondance), puis les relations de redondance entre différentes sorties (inter-redondance). Cette hiérarchisation peut être mise à profit dans l'étape d'isolation des défauts affectant capteurs et actionneurs.

#### **5.2.** *Relations d'auto-redondance*

La notion d'auto-redondance ou de redondance directe est importante car elle est liée à la génération de relations exprimant au cours du temps la sortie d'un seul capteur. Pour cela, il suffit d'extraire la *j* ième composante du vecteur d'observations en sélectionnant dans *C* la ligne *C<sup>j</sup>* . L'équation (44) se réduit alors à :

$$
Y_j(k,s) - G_j(s)U(k,s) = H_j(s)x(k) + F_jD(k,s)
$$
\n(47)

où *H<sup>j</sup>* , *G<sup>j</sup>* et *F<sup>j</sup>* se déduisent des définitions de *H* , *G* et *F* en remplaçant *C* et *F*<sup>2</sup> par leur *j <sup>i</sup>*ème ligne.

Dans ce cas, si  $j$  est une matrice orthogonale à  $H_j(s)$ , l'unique relation de parité relative au *j* ième capteur est définie par :

$$
P_j(k) = \int \left( Y_j(k, s) - G_j(s) U(k, s) \right) \tag{48}
$$

Précisons maintenant la valeur de la largeur de la fenêtre d'observation et cherchons en particulier sa valeur minimale. L'application du théorème de Cayley-Hamilton implique l'existence d'une valeur *s<sup>j</sup>* telle que :

$$
si \qquad s < s_j \qquad \text{range}(H_j(s)) = 1 + s \tag{49a}
$$

$$
et s sj rang(Hj(s)) = sj
$$
 (49b)

Comme la ligne  $(s_j + 1)$  de la matrice  $H_j(s_j)$  est une combinaison linéaire des  $s_j$ autres lignes, alors il existe un vecteur *<sup>j</sup>* tel que :

$$
C_j
$$
  
\n
$$
C_j A
$$
  
\n
$$
C_j A^{s_j} = 0
$$
\n(50)

On obtient alors l'équation de redondance relative au *j*<sup>ième</sup> capteur ou équation d'autoredondance :

$$
P_j(k) = \left[ \int_Y (k, s_j) - G_j(s_j) U(k, s_j) \right] - 25 - \tag{51}
$$

Cette équation, qui ne fait intervenir qu'une seule sortie du système, explicite la redondance temporelle entre les entrées et la *j*<sup>ième</sup> sortie et fournit ainsi un moyen de test du bon fonctionnement du *j* ième capteur si on fait l'hypothèse du bon fonctionnement des actionneurs. Cependant, en présence de défauts simultanés des capteurs et de l'actionneur, l'occurrence des défauts pourra être détectée, mais la localisation précise des composants défaillants sera en général impossible à réaliser uniquement à partir de (48).

#### **5.3.** *Relations d'inter-redondance*

La redondance temporelle existe aussi entre plusieurs capteurs. Pour chaque matrice d'observation *H<sup>i</sup>* construite à partir d'une seule sortie et de toutes les entrées, retenons uniquement les *s<sup>i</sup>* premières lignes indépendantes (*s<sup>i</sup>* a été défini par le théorème de Cayley-Hamilton). A partir de (47), on obtient donc, pour  $i = 1, ..., m$ :

$$
Y_i(k, s_i - 1) - G_i(s_i - 1)U(k, s_i - 1) = H_i(s_i - 1)x(k) + F_i D(k, s_i - 1)
$$
\n(52)

Pour obtenir une formulation unique regroupant toutes les sorties, on peut introduire des vecteurs communs  $U(k, s)$  et  $D(k, s)$  (où  $s = \max(s_1, s_2, \dots, s_m)$  pour toutes les entrées *U*(*k*,*s<sup>i</sup>* −1) et *D*(*k*,*s<sup>i</sup>* −1)); dans certains cas, cela ne peut être possible qu'en complétant les matrices *G<sup>i</sup>* avec des colonnes de "zéros". Avec des définitions évidentes, le système peut s'écrire de façon condensée :

$$
Y(k, s_1, \dots, s_m) - G(s_1, \dots, s_m)U(k, s) = H(s_1, \dots, s_m)x(k) + E(s_1, \dots, s_m)D(k, s)
$$
(53)

avec :

$$
Y(k, s_1, \dots, s_m) = \begin{cases} Y_1(k, s_1 - 1) \\ \vdots \\ Y_m(k, s_m - 1) \end{cases}
$$

Comme dans le cas précédent, définissons une matrice , orthogonale à  $H(s_1,...,s_m)$ . Les équations de parité sont alors données par l'expression :

$$
P(k) = (Y(k, s_1, ..., s_m) - G(s_1, ..., s_m)U(k, s))
$$
\n
$$
4. Example
$$
\n(54)

**5.4.** *Exemple*

Considérons, pour l'horizon d'observation [*k*,*k* +2], l'exemple suivant :

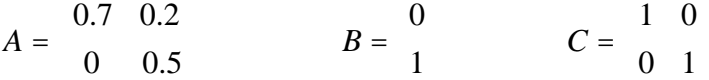

Pour la première sortie,  $C_1 = (1 \ 0)$ , on a :

$$
H_1(2) = \begin{array}{cc} 1 & 0 \\ 0.7 & 0.2 \\ 0.49 & 0.24 \end{array}
$$

Le rang  $s_1$  de la matrice d'observabilité  $H_1(2)$  est égal à 2. La troisième ligne de la matrice *H*<sup>1</sup> (2) peut s'exprimer par une combinaison linéaire des deux précédentes ; cette dépendance peut donc être explicitée en déterminant à partir de l'équation (45). Puis, en appliquant (46) on obtient l'équation de parité et par conséquent la relation d'autoredondance de cette sortie :

$$
(0.35 - 1.2q^{1} + q^{2})y_{1}(k) - 0.2u(k) = 0
$$

De même, pour l'autre sortie, on obtient :

$$
(-1 + 2q)y_2(k) - 2u(k) = 0
$$

A chaque instant, le vecteur parité est donc défini par :

$$
P(k) = \frac{1.75y_1(k) - 6y_1(k+1) + 5y_1(k+2) - u(k)}{y_2(k+1) - 0.5y_2(k) - u(k)}
$$

Déterminons maintenant les équations d'inter-redondance. Pour le premier et le deuxième capteurs, les lignes indépendantes sont :

$$
Y_1(k,1) = \begin{cases} C_1 & 0 \\ C_1A & K(k) + C_1B \\ V_2(k,0) = C_2X(k) \end{cases} u(k)
$$

En combinant ces équations, l'équation (1.36) devient :

$$
Y(k,2,1) = \begin{array}{cc} C_1 & 0 \\ C_1A & x(k) + C_1B & u(k) \\ C_2 & 0 \end{array}
$$

soit numériquement :

$$
Y(k,2,1) = \begin{pmatrix} 1 & 0 & 0 \\ 0.7 & 0.2 & x(k) + 0 & u(k) \\ 0 & 1 & 0 \end{pmatrix}
$$

L'élimination de l'état inconnu *x*(*k*) est obtenue avec = (3.5 −5 1), ce qui génère l'inter-redondance :

$$
3.5y_1(k) - 5y_1(k+1) + y_2(k) = 0
$$

Finalement, l'ensemble des équations de redondance s'écrit :

$$
5y_1(k + 2) - 6y_1(k + 1) + 1.75y_1(k) - u(k) = 0
$$

− 27 −

 $y_2(k+1) - 0.5 y_2(k) - u(k) = 0$  $3.5y_1(k) - 5y_1(k + 1) + y_2(k) = 0$ 

On peut noter, sur l'exemple considéré, que les équations d'inter-redondance peuvent aussi s'obtenir par combinaison linéaire des équations d'auto-redondance en ayant soin d'éliminer les entrées *u*. Si les actionneurs sont en fonctionnement normal, la première équation est seulement sensible aux défauts du premier capteur alors que la seconde est affectée par les défauts du second capteur. Ainsi, ces deux équations fournissent un moyen d'identifier les défauts des capteurs. La troisième équation est seulement affectée par les défauts de capteurs, même si l'actionneur est défectueux ; il est ainsi possible d'isoler les défauts de capteur et d'actionneur puisque leurs signatures sont différentes.

#### **5.5.** *Utilisation du calcul symbolique*

La génération d'équations de redondance peut être réalisée par une technique plus directe à partir des équations d'état du système. Il suffit d'éliminer les états inconnus de façon à obtenir des équations ne dépendant que des grandeurs connues, les entrées *u*(*k*) et les sorties *y*(*k*). A partir des équations d'état (43), on peut écrire, en l'absence de défauts :

$$
(qI - A)x(k) = Bu(k)
$$
\n(55a)\n(55b)\n(57b)

$$
y(k) = Cx(k) \tag{55b}
$$

où *q* représente l'opérateur (le symbole) avance (*qx*(*k*) = *x*(*k* +1)). L'élimination de *x* entre (55a) et (55b) donne les redondances :

$$
r(k) = y(k) - C(qI - A)^{-1}Bu(k) = 0
$$
\n(56)

Cette formulation présente l'intérêt de fournir directement les relations de redondance pour chaque sortie, ce qui permet l'isolation des défauts de chaque capteur.

Le problème peut également être formulé en s'inspirant du cas statique. Après réarrangement des équations d'état (55), on peut séparer les variables inconnues *x*, des variables connues *u* et *y* :

$$
\frac{C}{qI - A} x(k) = \frac{0}{B} \frac{I}{0} u(k)
$$
 (57)

La technique de projection, largement utilisée dans le cas des systèmes statiques, permet d'éliminer l'état *x*. On cherche deux vecteurs et , polynômes en la variable *q*, tels que :

$$
\left(\begin{array}{cc} (q) & - (q) \end{array}\right) \quad \begin{array}{c} C \\ qI - A \end{array} = 0 \tag{58}
$$

En multipliant à gauche l'équation (57) par le vecteur  $((q) - (q))$ , il vient :

$$
(q)y(k) - (q)Bu(k) = 0
$$
\n(59)

Cette expression constitue les équations de redondance recherchées.

#### **6. Exercice corrigé**

#### **6.1.** *Enoncé de l'exercice*

On considère le système dynamique décrit, en temps discret, par le triplet de matrices *A*, *B* et *C* avec :

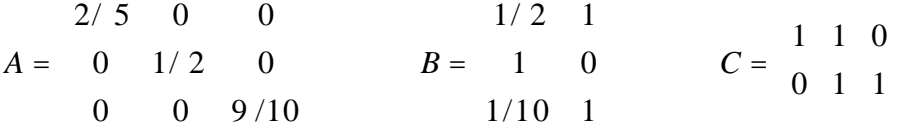

Le vecteur de défauts  $d(k)$  est initialement considéré nul (cf. équation (43),  $d(k)$  0, k).

 En utilisant les méthodes présentées aux paragraphes précédents, établir les relations d'auto-redondance relatives aux deux mesures ainsi que les relations d'inter-redondance.

 Reprendre la question précédente en utilisant cette fois les méthodes de calcul symbolique.

 Afin de structurer les résidus, est-il possible d'établir des équations de redondance ne faisant pas intervenir l'une des commandes ?

#### **6.2.** *Eléments de solution*

Le vecteur de défauts étant considéré nul, on ne s'intéressera qu'à établir la forme externe (celle qui permet le calcul) des équations de redondance.

 Considérons la première mesure ; la matrice d'observation correspondante s'écrit  $C_1 = (1 \ 1 \ 0),$  et l'on a :

 $H_1(2) =$  $C<sub>1</sub>$  $C_1A$  $C_1A^2$  4/ 25 1/ 4 0 ri i  $=$ 1 1 0  $2/5$  1/2 0

Le rang de la matrice  $H_1(2)$  n'ayant pas augmenté, par rapport à celui de  $H_1(1)$ , lors de l'ajout de la dernière ligne, *s*<sub>1</sub> est égal à 2. Une matrice <sub>1</sub> orthogonale à  $H_1(2)$  vaut :

$$
_1 = \begin{pmatrix} 2 & -9 & 10 \end{pmatrix}
$$

La matrice  $G_1(2)$  s'écrit alors :

$$
G_1(2) = \begin{array}{ccccccccc}\n & 0 & 0 & 0 & 0 & 0 & 0 & 0 & 0 \\
C_1B & 0 & 0 & 0 & 3/2 & 1 & 0 & 0 & 0 & 0 \\
C_1AB & C_1B & 0 & 7/10 & 2/5 & 3/2 & 1 & 0 & 0\n\end{array}
$$

Le vecteur parité s'écrit d'après (51) :

$$
y_1(k)
$$
  
\n
$$
P_1(k) = \begin{cases} y_1(k+1) - 3/2u_1(k) - u_2(k) \\ y_1(k+2) - 7/10u_1(k) - 2/5u_2(k) - 3/2u_1(k+1) - u_2(k+1) \end{cases}
$$

ou encore, après simplification :

$$
P_1(k) = 2y_1(k) - 9y_1(k+1) + 10y_1(k+2) + \frac{13}{2}u_1(k) + 5u_2(k) - 15u_1(k+1) - 10u_2(k+1)
$$

Pour la seconde mesure, on a  $C_2 = \begin{pmatrix} 0 & 1 & 1 \end{pmatrix}$  et :

$$
H_2(2) = \begin{array}{ccccc} C_2 & 0 & 1 & 1 \\ C_2 A & = & 0 & 1/2 & 9/10 \\ C_2 A^2 & 0 & 1/4 & 81/100 \end{array}
$$

L'horizon temporel nécessaire pour faire apparaître une redondance comporte, comme pour la première mesure, trois observations ( $s_2 = 2$ ). Une matrice orthogonale à  $H_2(2)$ vaut :

$$
_{2}=(9\quad -28\quad 20)
$$

La matrice  $G_2(2)$  et le vecteur parité correspondant s'écrivent alors respectivement :

$$
0 \t 0 \t 0 \t 0 \t 0 \t 0 \t 0 \t 0 \t 0
$$
\n
$$
G_2(2) = C_2 B \t 0 \t 0 = 11/10 \t 1 \t 0 \t 0 \t 0 \t 0
$$
\n
$$
C_2 AB \t C_1 B \t 0 \t 59/100 \t 9/10 \t 11/10 \t 1 \t 0 \t 0
$$
\n
$$
P_2(k) = 9y_2(k) - 28y_2(k+1) + 20y_2(k+2) + 19u_1(k) + 10u_2(k)
$$
\n
$$
-22u_1(k+1) - 20u_2(k+1)
$$

Pour l'élaboration des équations d'inter-redondance, on concatène dans une même matrice, les lignes indépendantes des matrices  $H_1(2)$  et  $H_2(2)$ ; on obtient :

$$
H(1,1) = \begin{array}{ccccc} C_1 & 1 & 1 & 0 \\ C_1A & 2/5 & 1/2 & 0 \\ C_2 & 0 & 1 & 1 \\ C_2A & 0 & 1/2 & 9/10 \end{array}
$$

Une matrice orthogonale à *H*(1,1) s'écrit :

 $=(16 -40 9 -10)$ 

Après le calcul de *G*(1,1) :

 $G(1,1) = \begin{pmatrix} C_1 B & 0 \\ 0 & 0 \end{pmatrix}$ 0 0 0 0  $C_2B$  0  $\overline{\phantom{a}}$  $=$ 0 0 0 0  $3/2$  1 0 0 0 0 0 0 11/10 1 0 0

on peut exprimer le vecteur parité :

$$
P(k) = 16y_1(k) - 40y_1(k+1) + 9y_2(k) - 10y_2(k+1) + 71u_1(k) + 50u_2(k)
$$

qui correspond à l'équation d'inter-redondance recherchée.

 Si l'on utilise les techniques de calcul symbolique, l'établissement de l'équation d'autoredondance relative à la première mesure nécessite la détermination d'une matrice  $\frac{1}{4}(q)$ orthogonale à la matrice polynomiale :

$$
H_1(q) = \begin{array}{c} 1 & 1 & 0 \\ C_1 & q-2/5 & 0 & 0 \\ qI - A & 0 & q-1/2 & 0 \\ 0 & 0 & q-9/10 \end{array}
$$

Pour cet exemple, la détermination d'une telle matrice est aisée ; on a par exemple :

$$
_1(q) = ((2q-1)(5q-2) -5(2q-1) -2(5q-2) 0)
$$

Pour des situations plus complexes, l'emploi d'un logiciel de calcul formel permet d'effectuer aisément cette détermination. En accord avec (57), l'équation d'auto-redondance s'écrit :

$$
P_1(k) = \begin{pmatrix} 0 & I & u(k) \\ 1 & g & 0 \\ 0 & y(k) & 0 \end{pmatrix}
$$

c'est-à-dire :

$$
P_1(k) = ((2q-1)(5q-2) -5(2q-1) -2(5q-2) -1) \begin{pmatrix} 0 & 0 & 1 \\ 1/2 & 1 & 0 \\ 1 & 0 & 0 \\ 1/10 & 1 & 0 \end{pmatrix} \begin{pmatrix} u_1(k) \\ u_2(k) \\ u_3(k) \\ u_4(k) \end{pmatrix}
$$

$$
P_1(k) = (2q - 1)(5q - 2)y_1(k) - (15q - 13/2)u_1(k) - 5(2q - 1)u_2(k))
$$

On retrouve donc bien l'expression obtenue par l'application de la première méthode. L'équation d'auto-redondance relative à la seconde mesure s'obtient de manière analogue ; une matrice  $\frac{1}{2}(q)$  orthogonale à :

$$
H_2(q) = \begin{array}{c} 0 & 1 & 1 \\ C_2 & q-2/5 & 0 & 0 \\ qI - A & 0 & q-1/2 & 0 \\ 0 & 0 & q-9/10 \end{array}
$$

s'écrit :

$$
_{2}(q) = ((2q - 1)(10q - 9) \quad 0 \quad -2(10q - 9) \quad -10(2q - 1))
$$

et l'on en déduit l'équation d'auto-redondance suivante :

$$
P_2(k)=(2q-1)(10q-9)y_2(k)-(22q-19)u_1(k)-(20q-10)u_2(k)
$$

Pour établir les équations d'inter-redondance, on cherche ensuite la matrice polynomiale orthogonale à :

$$
H(q) = \begin{array}{ccccc}\n & & & 1 & 1 & 0 \\
C & & & 1 & 1 \\
qI - A & = & q - 2/5 & 0 & 0 \\
0 & q - 1/2 & 0 & 0 \\
0 & 0 & q - 9/10 & 0\n\end{array}
$$

On peut, cette fois, exprimer le vecteur orthogonal sous une forme paramétrique :

$$
(q) = ((5q - 2)(5(2q - 1)a - (10q - 9)b) (5q - 2)(10q - 9)b
$$

$$
-5(5(2q - 1)a - (10q - 9)b) -10(5q - 2)a -10(5q - 2)b)
$$

Les équations de redondance se formulent alors selon :

$$
P(k) = \begin{pmatrix} 0 & 0 & 1 & 0 \\ 0 & 0 & 0 & 1 \\ q & 1/2 & 1 & 0 & 0 \\ 1 & 0 & 0 & 0 & y_1(k) \\ 1/10 & 1 & 0 & 0 & y_2(k) \end{pmatrix}
$$

c'est-à-dire en fonction des deux paramètres :

$$
P(k) = (5q - 2)(5(2q - 1)a - (10q - 9)b)y_1(k) + (5q - 2)(10q - 9)by_2(k)
$$
  
+ 
$$
\frac{1}{2}((40q - 41)b - (150q - 65)a)u_1(k) - 25((2q - 1)a + b)u_2(k)
$$

Pour différents jeux de paramètres *a* et *b*, on retrouve l'ensemble des équations de redondance. Par exemple, l'équation d'auto-redondance de la première mesure s'obtient

avec *a* =1/ 5 et *b* = 0 , tandis que l'équation d'inter-redondance correspond à *a* = −5 et *b* = −1 (en divisant l'équation obtenue par le polynôme (5*q* −2) commun à tous les coefficients).

 Toutes les méthodes proposées peuvent être adaptées à la génération d'équations de redondance "structurées". En particulier, on peut générer une équation de redondance ne faisant pas intervenir l'une des deux commandes. Intéressons-nous à l'élimination de *u*<sub>2</sub>. Le système peut être réécrit de façon à isoler l'entrée que l'on souhaite éliminer :

$$
x(k + 1) = Ax(k) + B_1u_1(k) + B_2u_2(k)
$$
  

$$
y(k) = Cx(k)
$$

Pour l'exemple considéré, le cumul des observations sur l'horizon temporel adéquat et le regroupement des grandeurs que l'on souhaite éliminer,  $x(k)$  et  $u_2(k)$ , conduit à écrire :

$$
y_1(k)
$$
  
\n
$$
y_1(k+1)
$$
  
\n
$$
y_1(k+2)
$$
  
\n
$$
y_2(k)
$$
  
\n
$$
y_2(k+1)
$$
  
\n
$$
y_1(k+2)
$$
  
\n
$$
y_2(k+1)
$$
  
\n
$$
y_2(k+2)
$$
  
\n
$$
y_1(k+2)
$$
  
\n
$$
y_2(k+2)
$$
  
\n
$$
y_1(k+2)
$$
  
\n
$$
y_2(k+2)
$$

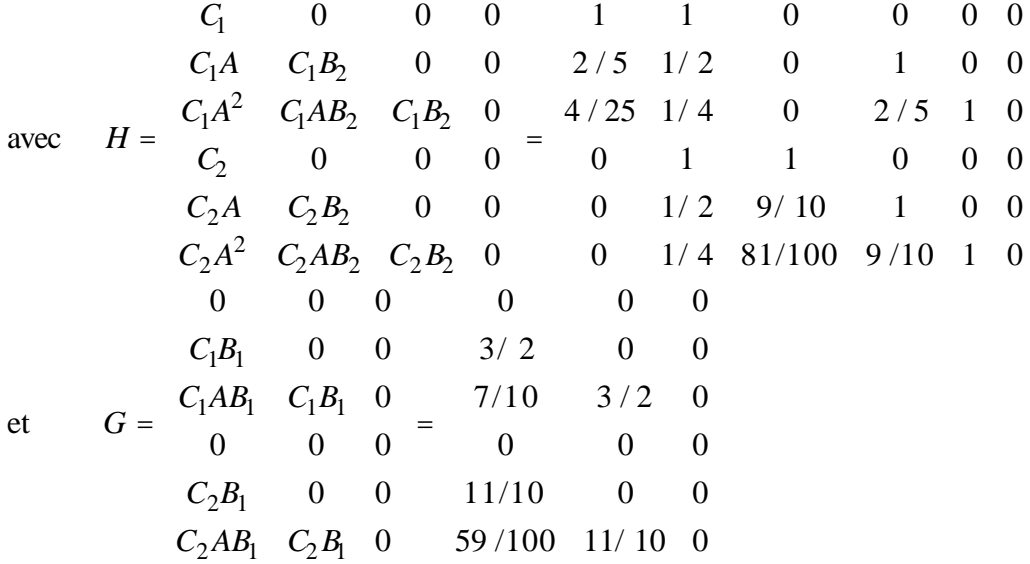

L'équation de redondance s'obtient de la même façon que précédemment ; une matrice orthogonale à *H* s'écrit :

 $=(4 -18 20 -9 28 -20)$ 

et l'équation de redondance s'exprime sous la forme :

$$
y_{1}(k)
$$
\n
$$
y_{1}(k+1)
$$
\n
$$
P(k) = \begin{cases}\ny_{1}(k+2) & u_{1}(k) \\
y_{2}(k) & -G \ u_{1}(k+1) \\
y_{2}(k+1) & u_{1}(k+2) \\
y_{2}(k+2)\n\end{cases}
$$

On obtient alors une équation de redondance indépendante de la commande  $u_2$ :

$$
P(k) = 4y_1(k) - 18y_1(k+1) + 20y_1(k+2) - 9y_2(k) + 28y_2(k+1) - 20y_2(k+2) - 6u_1(k) - 8u_1(k+1)
$$

Cette technique d'élimination simultanée des états inconnus et de certaines commandes peut également être transposée lorsque l'on utilise le calcul symbolique.

#### **7. Extension aux systèmes non linéaires**

Les méthodes d'élimination de l'état exposées dans les paragraphes précédents peuvent être, dans certains cas, étendues à des systèmes non linéaires. Les techniques qui suivent sont exposées pour le cas de systèmes continus mais le lecteur pourra sans peine étendre les résultats au cas des systèmes discrets.

#### **7.1** *Systèmes affines en la commande*

On considère le système dynamique mono-sortie, affine en la commande :

$$
\frac{dx(t)}{dt} = A(u(t))x(t) + B(u(t))
$$
  
\n
$$
y(t) = C(u(t))x(t) + D(u(t))
$$
\n(60)

 $x \in \mathbb{R}^n$ , *y* **R**, *u* **R**<sup>*r*</sup>

Pour *s* **N**, il existe  $F_s(\bar{u}(t))$  et  $h_s(\bar{u}(t))$  où  $\bar{u}(t)$  désigne le vecteur de commande et ses dérivées successives, tels que :

$$
\frac{d^s y(t)}{dt^s} - h_s(\overline{u}(t)) = F_s(\overline{u}(t))x(t)
$$
\n(61)

En effet, la relation  $(61)$  est vraie pour  $s = 0$ :

$$
y(t) = C(u(t))x(t) + D(u(t)) \qquad F_0(\bar{u}(t)) = C(u(t)), \ h_0(\bar{u}(t)) = D(u(t)) \qquad (62)
$$

En raisonnant par récurrence, posons que l'on a :

$$
\frac{d^s y(t)}{dt^s} - h_s(\overline{u}(t)) = F_s(\overline{u}(t))x(t)
$$
\n(63)

− 34 −

à l'ordre *s* +1, en dérivant (63), on peut écrire :

$$
\frac{d^{s+1}y(t)}{dt^{s+1}} - \frac{dh_s(\bar{u}(t))}{dt} = \frac{dF_s(\bar{u}(t))}{dt}x(t) + F_s(\bar{u}(t))\frac{dx(t)}{dt}
$$
(64a)

$$
\frac{d^{s+1}y(t)}{dt^{s+1}} - \frac{dh_s(\overline{u}(t))}{dt} = \frac{dF_s(\overline{u}(t))}{dt}x(t) + F_s(\overline{u}(t))\big(A(u(t))x(t) + B(u(t))\big) \tag{64b}
$$

$$
\frac{d^{s+1}y(t)}{dt^{s+1}} - \frac{dh_s(\overline{u}(t))}{dt} + F_s(\overline{u}(t))B(u(t)) = \frac{dF_s(\overline{u}(t))}{dt} + F_s(\overline{u}(t))A(u(t)) \, x(t) \qquad (64c)
$$

$$
\frac{d^{s+1}y(t)}{dt^{s+1}} - h_{s+1}(\overline{u}(t)) = F_{s+1}(\overline{u}(t))x(t)
$$
\n(64d)

$$
F_{s+1}(\overline{u}(t)) = \frac{dF_s(\overline{u}(t))}{dt} + F_s(\overline{u}(t))A(u(t))
$$
  
\n
$$
h_{s+1}(\overline{u}(t)) = \frac{dh_s(\overline{u}(t))}{dt} + F_s(\overline{u}(t))B(u(t))
$$
\n(64e)

La récurrence est ainsi démontrée. On peut ensuite concaténer les relations (63) pour différents ordres de dérivation ; en posant :

$$
y(t) - h_0(\bar{u}(t))
$$
  
\n
$$
\frac{dy(t)}{dt} - h_1(\bar{u}(t))
$$
  
\n
$$
\frac{dy(t)}{dt} - h_1(\bar{u}(t))
$$
  
\net  
\n
$$
\frac{d^s y(t)}{ds} - h_s(\bar{u}(t))
$$
  
\net  
\n
$$
OBS_s(\bar{u}(t)) = \int_{\frac{1}{s}}^{\frac{s}{s}} f_1(\bar{u}(t))
$$
  
\n
$$
F_s(\bar{u}(t))
$$
  
\n
$$
F_s(\bar{u}(t))
$$
  
\n(65a)

On obtient :

$$
\overline{z}^{(s)}(\overline{u}, \overline{y}) = OBS_{s}(\overline{u}(t))x(t)
$$
\n(65b)

 $OBS<sub>s</sub>(\bar{u}(t))$  est la matrice d'observabilité d'ordre *s* du système dynamique non linéaire (60). Le système est dit algébriquement observable si *OBSn*−<sup>1</sup> (*u* (*t*)) est de rang égal à *n*. Cette matrice étant polynomiale en *u* et ses dérivées successives, explicitons la notion d'indépendance linéaire et de rang de matrice au travers d'un exemple.

Considérons les deux vecteurs  $V_1$  et  $V_2$  suivants :

$$
V_1 = \frac{u}{u^2} \quad \text{et } V_2 = \frac{u^3 \dot{u}}{u^4 \dot{u}}
$$

Ces deux vecteurs sont linéairement dépendants puisque :

$$
u^2 \dot{u} V_1 - V_2 = 0
$$

Nous en déduisons que la matrice :

− 35 −

$$
\begin{array}{cc}\n u & u^3 \dot{u} \\
 u^2 & u^4 \dot{u}\n \end{array}
$$

est singulière sur le corps différentiel des fractions en *u* et ses dérivées successives à coefficients dans **R** (cette matrice est de rang égal à 1).

Notons  $r_s(\bar{u})$  le rang de la matrice d'observabilité  $\partial BS_s(\bar{u}(t))$ . Considérons alors un vecteur  $s(\overline{u})$  tel que :

$$
s(\bar{u})OBS_s(\bar{u}(t)) = 0\tag{66}
$$

Comme pour le cas linéaire classique, on peut trouver *s* + 1 − *r*<sub>*s*</sub>(*u*) vecteurs de ce type linéairement indépendants. Soit *s*<sup>(*u*</sup>) la matrice de dimension  $(s + 1 - r_s(\overline{u}))$ . $(s + 1)$  de plein rang ligne constituée des vecteurs  $s(\overline{u})$ . On a donc :

$$
s(\overline{u})OBS_s(\overline{u}(t)) = 0\tag{67}
$$

Les lignes de <sub>s</sub>( $\bar{u}$ ) générent un espace vectoriel orthogonal à celui engendré par les colonnes de  $OBS_s(\bar{u}(t))$ . En multipliant à gauche la relation (65b) par  $\bar{s}(\bar{u})$ , on obtient :

$$
P(\overline{u}, \overline{y}) = \zeta(\overline{u}) \overline{z}^{(s)}(\overline{u}, \overline{y}) = 0 \tag{68}
$$

Ces relations constituent donc les relations de redondance analytique recherchées

#### **7.2** *Exemple*

Considérons le système décrit par les équations d'état suivantes :

$$
\dot{x}_1 = x_1
$$
\n
$$
\dot{x}_2 = 2x_2 + ux_1
$$
\n
$$
y = x_2
$$

D'un point de vue pratique, les relations de type (63) s'obtiennent en dérivant l'équation d'observation et en remplaçant les dérivées des variables d'état par leurs expressions :

$$
\dot{y} = \dot{x}_2 = 2x_2 + ux_1
$$
  

$$
\ddot{y} = 2\dot{x}_2 + ux_1 = \frac{2}{2}x_2 + 2x_1
$$

A l'ordre 3, la relation (65b) s'écrit :

$$
y = 0 1 \n\dot{y} = u \t{2} x \n\ddot{y} = 2u + 1u \t{2} \n2
$$

Pour ce système élémentaire, un vecteur orthogonal à la matrice d'observabilité d'ordre *s* = 3 peut facilement être obtenu :

$$
3(\overline{u})OBS_{s}(\overline{u}(t)) = \begin{pmatrix} 0 & 1 \\ 31 & 32 & 33 \end{pmatrix} \begin{pmatrix} 0 & 1 \\ u & \frac{2}{2} \\ u + \frac{2}{2} \end{pmatrix} = 0
$$
  

$$
3(\overline{u}) = \begin{pmatrix} 1 & 2u - 1u & u \end{pmatrix}
$$

L'équation de redondance correspondante s'écrit :

$$
P(\bar{u}, \bar{y}) = 3(\bar{u})\bar{z}^{(3)}(\bar{u}, \bar{y}) = 3(\bar{u}) = \begin{pmatrix} 3 \\ 1 \ 2\bar{u} & -2\bar{u} - 3\bar{u} & \bar{u} \end{pmatrix} \begin{pmatrix} y \\ \bar{y} \\ \bar{y} \end{pmatrix}
$$

$$
P(\overline{u}, \overline{y}) = \frac{1}{1} 2y\overline{u} - \left(2u + \frac{1}{1}u\right)\overline{y} + u\overline{y} = 0
$$

La transposition au cas discret est immédiate. A titre indicatif, un modèle discret de même structure que l'exemple considéré a été simulé à l'aide de Matlab, le résidu a ensuite été calculé. Les résultats sont présentés en annexe 1.

#### **7.3** *Systèmes non linéaires polynomiaux*

Considérons maintenant le système non linéaire polynomial suivant :

$$
\frac{dx(t)}{dt} = f(x(t), u(t))
$$
  
y(t) = h(x(t), u(t)) (69)

*x*  $\mathbf{R}^n$ , *y*  $\mathbf{R}$ , *u*  $\mathbf{R}^r$  et où les composantes de *f* et *h* sont des fonctions polynomiales de leurs arguments.

Pour *s* **N**, il existe  $g_s(x(t), \overline{u}^{(s)}(t))$  une fonction polynomiale de ses arguments où  $\overline{u}^{(s)}(t)$  désigne le vecteur de commande et ses dérivées successives jusqu'à l'ordre *s*, telle que :

$$
\frac{d^s y(t)}{dt^s} = g_s(x(t), \overline{u}^{(s)}(t))
$$
\n(70)

En effet la relation (70) est vraie pour  $s = 0$  et  $s = 1$ :

$$
g_0(x(t),\overline{u}^{(0)}(t)) = h(x(t),u(t))
$$
\n(71)

$$
g_1(x(t),\overline{u}^{(1)}(t)) = \frac{h(x(t),u(t))}{x(t)}\frac{dx(t)}{dt} + \frac{h(x(t),u(t))}{u(t)}\frac{du(t)}{dt}
$$
(72a)

$$
g_1(x(t),\overline{u}^{(1)}(t)) = \frac{h(x(t),u(t))}{x(t)}f(x(t),u(t)) + \frac{h(x(t),u(t))}{u(t)}\frac{du(t)}{dt}
$$
(72b)

− 37 −

ou encore en utilisant une notation plus compacte ne précisant pas la dépendance des fonctions par rapport à leurs paramètres :

$$
g_0 = h
$$
  

$$
g_1 = -\frac{h}{x}f + \frac{h}{u}\dot{u}
$$

En raisonnant par récurrence, posons que l'on a :

$$
y^{(s)} = g_s \tag{73}
$$

à l'ordre *s* +1, en dérivant (73), on peut écrire :

$$
y^{(s+1)} = \frac{g_s}{x} f + \sum_{k=0}^{s} \frac{g_s}{u^{(k)}} u^{(k+1)}
$$
(74)

d'où la relation de récurrence :

$$
g_{s+1} = \frac{g_s}{x} f + \sum_{k=0}^{s} \frac{g_s}{u^{(k)}} u^{(k+1)}
$$
(75)

On peut ensuite concaténer les relations (73) pour différents ordres de dérivation ; en posant :

$$
\overline{y}^{(s)} = \begin{array}{c} y(t) & g_0 \\ \frac{dy(t)}{dt} \\ \vdots \\ \frac{d^s y(t)}{dt s} \end{array} \qquad \text{et} \qquad \qquad OBS_s(x(t), \overline{u}^{(s)}(t)) = \begin{array}{c} g_0 \\ \vdots \\ g_s \end{array} \tag{76a}
$$

On obtient :

$$
\overline{y}^{(s)} = OBSs(x(t), \overline{u}^{(s)}(t))
$$
\n(76b)

Soit  $r<sub>s</sub>$  le rang générique de la matrice Jacobienne :

$$
J_x\left(OBS_s\right) = \frac{OBS_s(x(t),\overline{u}^{(s)}(t))}{x(t)}
$$
\n
$$
(77)
$$

On peut démontrer que pour tout *s* **N** fixé, il y a exactement *s* +1−*r<sup>s</sup>* relations de redondance faisant intervenir  $\bar{y}^{(s)}$  et  $\bar{u}^{(s)}$ :

$$
w_1\left(\overline{y}^{(s)}, \overline{u}^{(s)}\right) = 0
$$
  
(S) 
$$
\vdots
$$
  

$$
w_{s+1-r_s}\left(\overline{y}^{(s)}, \overline{u}^{(s)}\right) = 0
$$
 (78)

Ces relations de redondance sont indépendantes, c'est-à-dire que la matrice jacobienne :

$$
J_{y} = \frac{w_{1}\left(\bar{y}^{(s)}, \bar{u}^{(s)}\right)}{\bar{y}^{(s)}\left(\bar{y}^{(s)}, \bar{u}^{(s)}\right)}
$$
(79)

est de rang égal à *s* +1−*r<sup>s</sup>* pour tout vecteur satisfaisant (S).

D'un point de vue pratique, la recherche des équations de redondance consiste à éliminer les composantes du vecteur d'état dans le système d'équations (76). Trois techniques essentielles peuvent être utilisées : la théorie de l'élimination, les bases de Gröbner et les ensembles caractéristiques. Chacune d'entre elles nécessiterait un exposé qui dépasse largement le cadre de ce document. Nous ne donnerons donc qu'un bref aperçu des possibilités de l'utilisation des bases de Gröbner.

De façon très générale, les bases de Gröbner (en abrégé BG) concernent la résolution de systèmes d'équations non linéaires. Ici, on limite la présentation au cas où les non linéarités sont représentées sous forme polynomiale.

Supposons que l'on cherche à résoudre le système suivant :

$$
x^3 y^3 - 2 = 0 \tag{80a}
$$

$$
x^3y^2 + y - 1 = 0 \tag{80b}
$$

C'est a priori une bonne idée d'essayer d'éliminer l'une des variables afin d'obtenir une équation ne dépendant que d'une seule variable. Ici, on peut multiplier la deuxième équation par *y* et soustraire le résultat obtenu de la première :

$$
y^2 - y + 2 = 0 \tag{81}
$$

Ainsi, la solution *y* de (80) doit satisfaire (81) ; qu'en est-il maintenant de *x* ? On peut, par exemple, reporter (81) dans (80b), ce qui donne :

$$
x^3(y-2) + y - 1 = 0 \tag{82a}
$$

$$
y(x^3 + 1) = 1 + 2x^3 \tag{82b}
$$

$$
y = \frac{2x^3 + 1}{x^3 + 1}
$$
 (82c)

− 39 −

puis, le report de (82) dans (81), donne :

$$
4x^6 + 5x^3 + 2 = 0 \tag{83}
$$

Ces calculs sont simples mais totalement heuristiques ! Il doit y avoir une façon de faire ceci systématiquement. Les BG fournissent une méthode pour éliminer des variables d'un système multivariable d'équations polynomiales.

Pour l'exemple considéré, l'équation − le polynôme − (81) n'est que la conséquence des deux polynômes (80). On dira que (81) appartient à l'*idéal* généré par (80a) et (80b). En d'autres termes, (81) est une "combinaison linéaire" de (80a) et (80b) où les coefficients de la combinaison sont eux-mêmes des polynômes. Toujours pour l'exemple considéré concernant des polynômes de deux variables *x* et *y*, si un couple de valeurs (*x*, *y*) satisfait (80a) et (80b) alors il satisfera n'importe quel élément de l'idéal généré par (80a) et (80b).

Une base de Gröbner, pour un idéal donné, est un ensemble de polynômes générateurs de cet idéal ayant certaines propriétés en regard d'une "hiérarchie" (ranking) sur les monômes définissant les polynômes.

Cette hiérarchie, définie sur les monômes, est en fait une relation d'ordre qui permet de classer deux monômes. Il existe de nombreuses possibilités pour définir cette relation. Par exemple, on utilise fréquemment l'"ordre lexicographique". Si l'on note  $x \succ y$  cela signifie alors que pour classer deux monômes *m*<sup>1</sup> et *m*<sup>2</sup> , celui dont la puissance de *x* est la plus élevée est déclaré supérieur à l'autre. Si la puissance de *x* est identique alors celui dont la puissance de *y* est la plus élevée est déclaré supérieur à l'autre. A titre indicatif, la liste cidessous présente des monômes ordonnés selon l'ordre lexicographique avec  $x \succ y$ :

 $x^3 \succ x^2y \succ x^2 \succ xy^5 \succ xy \succ y$ 

Pour une hiérarchie donnée, le *terme principal* d'un polynôme est le monôme d'ordre le plus élevé (on ne tient pas compte du coefficient multiplicateur éventuel). Par exemple, le terme principal du polynôme  $-5x^3y + 2x^2 - xy = 0$ , pour l'ordre lexicographique  $x \succ y$ , est égal à *x* 3 *y* .

Si *I* est l'idéal généré par les polynômes  $p_1, p_2, ..., p_r$ , on dira que  $\{p_1, p_2, ..., p_r\}$ forme une base de Gröbner pour l'idéal *I* si le terme principal d'un polynôme quelconque de l'idéal peut être divisé par l'un au moins des termes principaux des polynômes de la base.

Parmi les conséquences de cette définition, on peut en particulier remarquer la suivante. Considérons  $\{p_1, p_2, ..., p_r\}$  un ensemble de polynômes en les variables  $x_1, x_2, ..., x_n$ , et calculons une base de Gröbner de leur idéal en utilisant l'ordre lexicographique  $x_1 \rightarrow x_2 \rightarrow ... \rightarrow x_n$ . Un polynôme quelconque *f* de l'idéal qui ne fait pas intervenir les variables *x*<sup>1</sup> , ..., *xk*−<sup>1</sup> ,, appartient à l'idéal généré par les éléments de la base de Gröbner qui ne font pas intervenir  $x_1, ..., x_{k-1}$ .

En d'autres termes, on peut isoler, dans une base de Gröbner, un ensemble de polynômes ne faisant pas intervenir les variables *x*<sup>1</sup> , ..., *xk*−<sup>1</sup> . Nous n'exposerons pas ici l'algorithme permettant l'obtention d'une base de Gröbner. Celui-ci repose essentiellement sur la division euclidienne de polynômes et l'analyse des restes.

Pour l'exemple précédent, (équations (80)), la BG est :

$$
\left\{y-3-4x^3,4x^6+5x^3+2\right\}
$$

avec la hiérarchie  $y \succ x$  et :

$$
\left\{3 - y + 4x^3, y^2 - y + 2\right\}
$$

avec la hiérarchie  $x \succ y$ .

Ainsi, le dernier élément de la BG est, dans les deux cas, un polynôme dépendant d'une seule variable. L'algorithme de constitution d'une base de Gröbner a donc effectué l'élimination.

L'équation (76b) étant polynomiale en les variables de commande et leurs dérivées successives, en la variable de sortie et ses dérivées successives et en les variables d'état, on peut éliminer les variables d'état en choisissant une hiérarchie appropriée et en calculant une base de Gröbner relative à cette hiérarchie.

#### **7.4** *Exemple*

A titre d'exemple, considérons le système dynamique non linéaire continu suivant :

$$
\dot{x}_1 = u - x_1 x_2 \n\dot{x}_2 = x_1^2 - 2x_2 \n y = x_1
$$

On a  $\dot{y} = \dot{x}_1 = u - x_1 x_2$  et  $\ddot{y} = \dot{u} - \dot{x}_1 x_2 - x_1 \dot{x}_2 = \dot{u} - (u - x_1 x_2) x_2 - x_1 (x_1^2 - 2x_2)$ . A l'ordre 2, la relation (76b) s'écrit donc :

$$
y = \begin{cases} x_1 \\ \n\dot{y} = u - x_1 x_2 \\ \n\ddot{y} = \dot{u} - (u - x_1 x_2) x_2 - x_1 (x_1^2 - 2x_2) \n\end{cases}
$$

L'ensemble initial est donc constitué des 3 équations suivantes :

$$
F = \{y - x_1, \dot{y} - u + x_1 x_2, \ddot{y} - \dot{u} + (u - x_1 x_2) x_2 + x_1 (x_1^2 - 2x_2) \}
$$

Avec la hiérarchie  $x1 \prec x2 \prec y \prec y \prec u \prec u$ , une base de Gröbner de *F* s'écrit :

$$
G = \{x_2 \dot{y} + \ddot{y} + 2\dot{y} - 2u - \dot{u} + y^3, \dot{y} - u + yx_2, -y + x_1, y\ddot{y} + 2y\dot{y} - 2yu - y\dot{u} + y^4 - \dot{y}^2 + \dot{y}u\}
$$

Le dernier polynôme de cette base ne contient pas de variable d'état, c'est une relation de redondance analytique :

$$
(\ddot{y} + 2\dot{y} - 2u - \dot{u} + y^3)y - \dot{y}^2 + \dot{y}u = 0
$$

Le lecteur intéressé pourra traiter d'autres exemples en utilisant le "package" grobner d'un logiciel de calcul formel comme MAPLE. A titre indicatif, on a reproduit ci-dessous une session permettant le calcul de la base de Gröbner de l'exemple précédent. Conventionnellement, *yi* (*ui*) représente la dérivée d'ordre *i* de la variable *y* (*u*).

> with(grobner):

$$
= F := [y0-x1, y1-u0+x1*x2, y2-u1+(u0-x1*x2)*x2+x1*(x1^2-x2^2)];
$$

$$
F:=[y0-x1,y1-u0+x1x2,y2-u1+(u0-x1x2)x2+x1(x1^2-2x2)]
$$

22.22.22

 $\sim$   $\sim$ 

 $> X:=[x1,x2,u1,u0,y2,y1,y0];$ 

*X*:=[*x*1,*x* 2,*u*1,*u*0, *y*2, *y*1,*y*0]

> G:=gbasis(F,X,'plex');

$$
G:=[-y0 + x1, x2y1 - u1 - 2u0 + y2 + 2y1 + y03, y1 - u0 + x2y0,y12 - y1u0 + y0u1 + 2y0u0 - y0y2 - 2y1y0 - y04]
$$

 $>$  G[4];

$$
y12 - y1u0 + y0u1 + 2y0u0 - y0y2 - 2y1y0 - y04
$$

#### **8. Génération de relations de redondance par l'approche structurelle**

Les méthodes classiques de génération de résidus reposent sur une modélisation du système dans l'espace d'état. Cette représentation mathématique d'un système permet d'obtenir une forme de calcul et une forme d'évaluation des résidus.

Cette modélisation présente cependant certains inconvénients lorsqu'on désire surveiller une installation industrielle complexe. En effet, un système complexe est constitué de sous-systèmes de nature différente. Certains de ces sous-systèmes peuvent être modélisés par des équations linéaires ou non linéaires, statiques ou dynamiques et donner naissance à des variables continues ou à des variables ne prenant qu'un nombre fini d'état. Le comportement d'autres sous-systèmes n'est connu qu'à travers un certain nombre d'expérimentations. Dans ce cas, le modèle est constitué de règles de fonctionnement ou de tables numériques ou qualitatives. La coexistence de ces différentes représentations rend la description dans l'espace d'état difficile voire impossible. L'utilisation d'un modèle structurel qui ne prend en compte que l'agencement des différents sous-systèmes les uns par rapport aux autres, sans préjuger de leur modèle interne, simplifie l'appréhension de tels systèmes.

Nous montrerons qu'à partir d'un modèle structurel, il est possible d'isoler les soussystèmes redondants et de déterminer les séquences de calcul qui seront appliquées sur le modèle analytique en vue d'obtenir les relations de redondance analytique.

Pour la classe des modèles linéaires, le modèle structurel peut être enrichi par la connaissance des fonctions de transfert. On obtient ainsi une modélisation structurelle polynomiale.

#### **8.1.** *Décomposition hiérarchique*

Un système complexe *S* peut être considéré comme un ensemble d'activités qui interagissent entre elles. Chaque activité constitue un sous-système *S<sup>i</sup>* du système complet. Si nous plaçons le système *S* au niveau hiérarchique 0, chaque sous-système *S<sup>i</sup>* est au niveau 1. Cette décomposition peut alors être de nouveau appliquée à chaque soussystème *S<sup>i</sup>* à un niveau supérieur. Ainsi la décomposition peut se poursuivre jusqu'au composants physiques de base. Le niveau de décomposition est fonction de l'utilisation future du modèle, des informations et propriétés que l'on désire en dégager, mais aussi du niveau de connaissance dont on dispose sur chacun des sous-systèmes.

Pour représenter la décomposition hiérarchique d'un système complexe, une description graphique est très souvent utilisée. Chaque sous-système correspondant à une activité est modélisé par une ou plusieurs relations de contraintes. Une relation de contrainte n'est pas orientée et définit un sous-ensemble de valeurs que les variables caractérisant le sous-système sont autorisées à prendre.

Un processus physique transforme un vecteur de variables d'entrée et un vecteur de variables de sortie. Pour modéliser un sous-système, la relation de contrainte doit donc être orientée (causalité). Un sous-système peut donc être modélisé par un bloc fonctionnel possédant un vecteur d'entrées et un vecteur de sorties et par le modèle des contraintes qui les lient.

Si l'on considère les deux variables  $x_1$  et  $x_2$  ainsi que la contrainte  $ax_1 - bx_2 = 0$ , le sous-espace des valeurs possibles pour *x*<sup>1</sup> et *x*<sup>2</sup> est une droite de pente *b* / *a* dans le plan  $(x_1, x_2)$ . Deux causalités peuvent être choisies. La première considère  $x_2$  comme une variable de sortie s'exprimant en fonction de la variable d'entrée  $x_1$ . On a alors  $x_2 = ax_1 / b$ ; le système est modélisé par un gain  $G_1 = a / b$ :

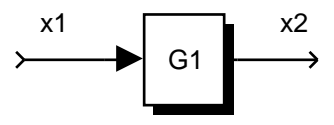

La seconde considère  $x_1$  comme une variable de sortie d'où  $x_1 = bx_2 / a$ ; le système est modélisé par un gain  $G_2 = b / a$ :

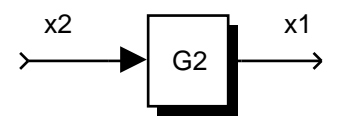

La représentation du système complet est obtenue en reliant les différents blocs fonctionnels. Ces liaisons correspondent, au niveau physique, à des transferts de matière, d'énergie, ou d'information entre les différents organes constituant le système.

#### **8.2.** *Modélisation structurelle*

A partir de la description sous forme de blocs fonctionnels interconnectés et sans faire d'hypothèses sur la nature des relations de contraintes, un modèle purement structurel peut être établi. Appelons *F* l'ensemble des relations de contraintes et *Z* l'ensemble des variables. Le modèle structurel du système est tel que :

S: 
$$
F \times Z
$$
 {0, 1}  
\n $S(f_i, z_j) = 1$ ssi  $z_j$  intervient dans la relation  $f_i$   
\n $(f_i, z_j)$   $S(f_i, z_j) = 0$  sinon

La matrice de cette application, dite matrice d'incidence, est notée *M*. C'est une matrice binaire qui n'est constituée que de 0 ou de 1. La représentation structurelle d'un système complexe est très générale puisqu'elle permet de modéliser un système quelque soit sa nature (contraintes linéaires ou non linéaires, statiques ou dynamiques etc...). De plus, la matrice *M* étant binaire, cette représentation est bien adaptée aux systèmes de grandes dimensions.

#### **8.3.** *Graphe biparti - couplage*

Soit *F* l'ensemble des équations du modèle, ici appelées contraintes et  $Z = K \times X$ l'ensemble de toutes les variables d'entrées et de sorties des différents blocs fonctionnels. *K* est l'ensemble des variables connues − entrée, sorties, paramètres − et *X* est l'ensemble des variables inconnues. L'ensemble *Z* peut bien sûr contenir des variables dérivées (ou décalées dans le temps), de sorte que la représentation structurelle s'applique aussi bien à des systèmes statiques qu'à des systèmes dynamiques. Remarquons que lorsque la modélisation résulte de considérations physiques (par exemple des modèles Bond-Graph), chaque composant élémentaire du système introduit un sous-ensemble de contraintes. La défaillance d'un composant se traduit alors par le fait que l'une au moins de ces contraintes n'est plus vérifiée.

Introduisons les définitions suivantes :

#### *Graphe biparti*

On appelle structure du système, le graphe biparti *G* =(*F*,*Z*,*A*) dont l'ensemble des sommets est *F Z* et l'ensemble des arcs *A* est tel que :

 $(f, z)$   $F \times Z$ ,  $a = (f, z)$  *A* la variable *z* apparaît dans la contrainte *f* 

Afin de pouvoir désigner les extrémités d'un arc, on notera dorénavant *f* (*a*) et *z*(*a*) la contrainte et la variable reliée par l'arc *a*.

*Structure d'une contrainte*

On appelle structure d'une contrainte *f* le sous-ensemble des variables *Z*( *f*) telles que :

*z Z*( *f*), ( *f*,*z*) *A*

*Sous-système ou sous-graphe*

On appelle sous-système tout couple  $( ,Z( ) )$  où est un sous-ensemble de *F* et  $Z(\ )=\bigcup Z(f)$  $\bigcup_{f} Z(f)$ .

*Couplage sur un graphe*

 $G = (F, Z, A_1)$  est un couplage sur  $G = (F, Z, A)$  si et seulement si :

1) 
$$
A_1
$$
 A  
2)  $(a_1, a_2)$   $A \times A \mid a_1 \ a_2$  alors  $f(a_1)$   $f(a_2)$  et  $z(a_1)$   $z(a_2)$ 

De manière plus simple, un couplage dans un graphe biparti est un ensemble d'arcs  $A_1$  *A* tel que deux arcs quelconques de  $A_1$  n'ont aucun sommet commun.

*Couplage maximal sur un graphe*

Un couplage maximal sur  $G = (F, Z, A)$  est un couplage  $G = (F, Z, A)$  tel que :

 $A_2$  *A*<sub>1</sub>, *A*<sub>2</sub> *A*<sub>1</sub>, *G* = (*F*, *Z*, *A*<sub>2</sub>) n' est plus un couplage

En d'autres termes, le couplage *G* =(*F*,*Z*,*A*<sup>1</sup> ) est maximal lorsque le nombre d'arcs de  $A_1$  est le plus grand possible. *Couplage complet sur un graphe*

Un couplage est complet relativement à *F* (respectivement *Z*) si et seulement si :

*f F*, *a A* | *f* = *f*(*a*) (respectivement *z Z*, *a A* | *z* = *z*(*a*))

Un couplage est donc complet relativement à un ensemble *F* ou *Z*, lorsque chaque élément de ce sous-ensemble est l'extrémité d'un arc d'un couplage maximal.

A partir des définitions précédentes, nous pouvons caractériser les systèmes en fonction de la nature des couplages relatifs à *F* et *Z*. Notons *F*<sup>1</sup> et *Z*<sup>1</sup> des sous-ensembles quelconques de *F* et *Z*.

L'existence d'un couplage complet relativement à  $F_1$  et à  $Z_1$  caractérise un système juste-déterminé. En effet, dans ce cas, le sous-système décrit par *F*<sup>1</sup> et *Z*<sup>1</sup> comporte autant de contraintes que de variables.

L'existence d'un couplage complet relativement à  $F_1$  seulement (non complet par rapport à *Z*<sup>1</sup> ) caractérise un système sous-déterminé. On dispose de plus de variables que de contraintes.

L'existence d'un couplage complet relativement à  $Z_1$  seulement (non complet par rapport à *F*<sup>1</sup> ) caractérise un système sur-déterminé. On dispose de plus de contraintes que de variables.

La décomposition d'un système en sous-systèmes sous, juste et sur-déterminés est appelée décomposition canonique ; elle est unique. Cette partition est due à Dulmage-Mendelsohn qui ont établi le résultat suivant :

Tout graphe biparti de dimension finie peut être décomposé de manière unique en trois sous-graphes :

 $G = (F_{Z^+}, Z^+, A_{Z^+})$  tel qu'il existe un couplage complet sur  $Z^+$ , non complet sur  $F_{Z^+}$  $G = (F_{Z^0}, Z^0, A_{Z^0})$  tel qu'il existe un couplage complet à la fois sur  $Z^0$  et sur  $F_{Z^0}$ *G* = ( $F_{Z}$ –,  $Z$ <sup>−</sup>,  $A_{Z}$ –) tel qu'il existe un couplage complet sur  $F_{Z}$ –, non complet sur  $Z$ <sup>−</sup>

#### **8.4.** *Génération d'équations de redondance*

L'objectif de la génération d'équations de redondance est d'extraire des équations ne faisant intervenir que des variables mesurées. La première étape consiste à écrire la matrice d'incidence du graphe biparti représentant le système à analyser. Cette matrice est ensuite réorganisée de manière à isoler les variables mesurées des variables non mesurées. La décomposition de Dulmage-Mendelsohn est ensuite appliquée à la sous-matrice relative aux variables non mesurées. Après permutation de lignes et de colonnes, la décomposition canonique de la matrice d'incidence prend alors la forme suivante :

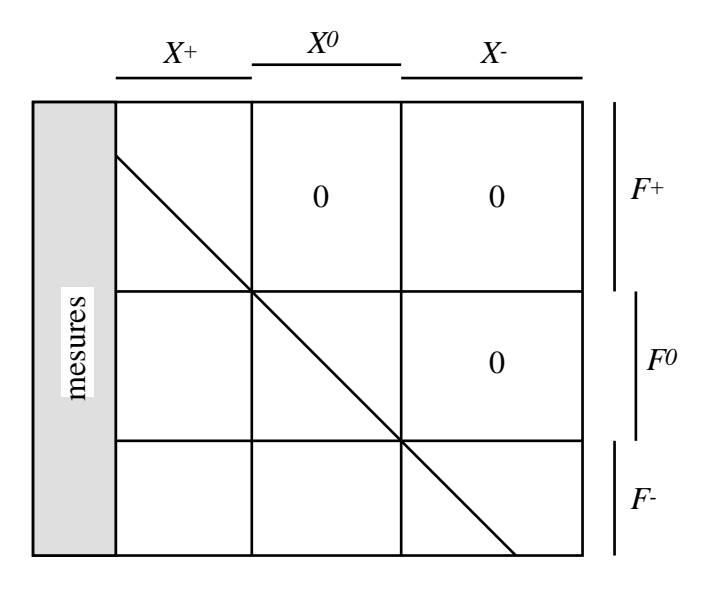

Figure 1: Décomposition canonique de la matrice d'incidence du graphe biparti

A chaque couplage obtenu, correspondent des chemins dans le graphe qui fournissent les séquences de calculs à effectuer de façon à générer les relations de redondance à partir du modèle du système. Cependant, les séquences produites ne sont utiles que si l'on émet l'hypothèse de calculabilté des différentes variables.

On dira qu'une variable  $z_i$  est calculable à partir de la contrainte  $f_j$  si la connaissance de toutes les autres variables permet de déduire, de façon unique, la valeur de *z<sup>i</sup>* . Cela impose que la causalité suivante puisse être imposée à la contrainte *f j* :

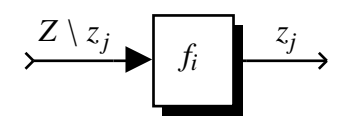

#### **8.5.** *Exemple - partie 1*

On considère un système *S* possédant 4 entrées et 2 sorties :

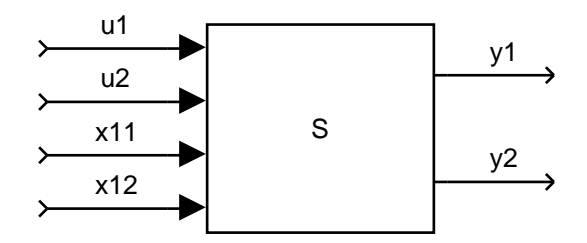

*u*1 et *u*2 sont des entrées connues, *x*11 et *x*12 sont inconnues, *y*1 et *y*2 sont des sorties mesurées

A un niveau de décomposition supérieur, le système est représenté par les interconnections suivantes :

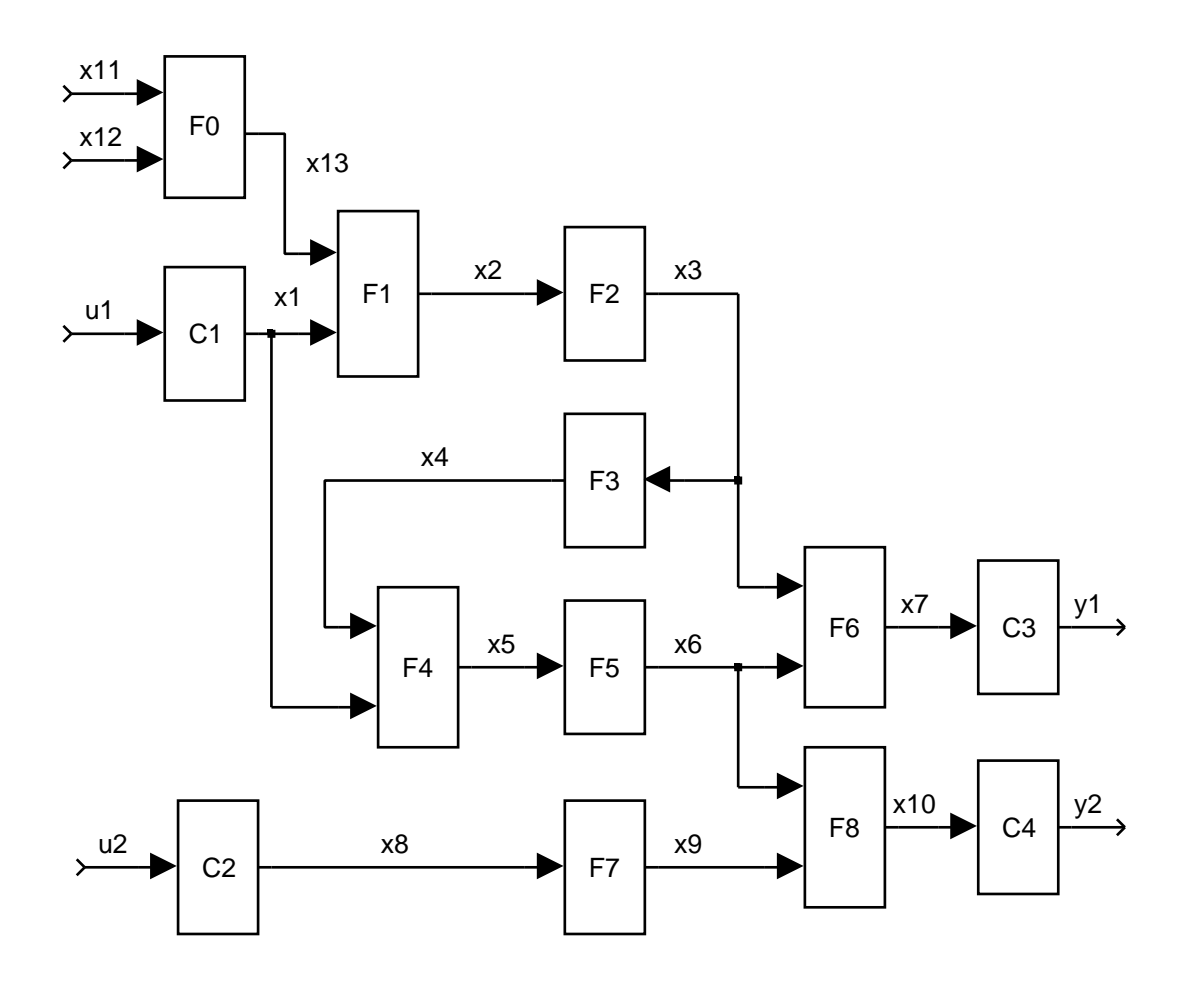

La matrice d'incidence du graphe est la suivante, où les zéros ont été remplacés par des points dans un souci de lisibilité.

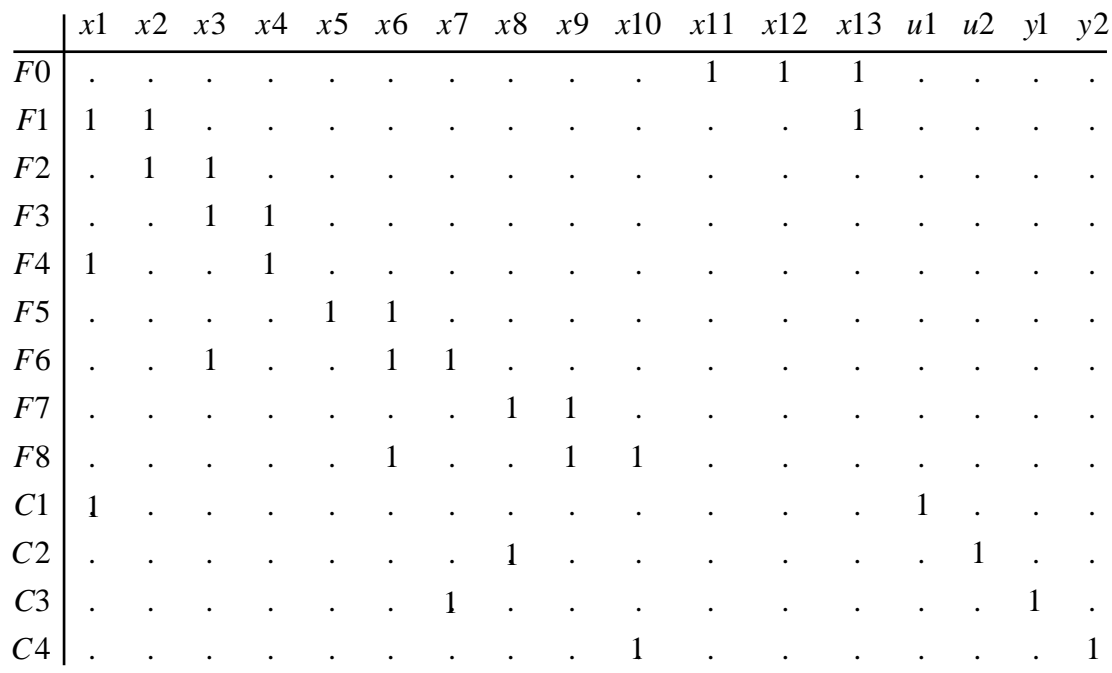

La décomposition de Dulmage-Mendelsohn de cette matrice peut s'écrire sous la forme suivante où les arcs du couplage sont entre crochets :

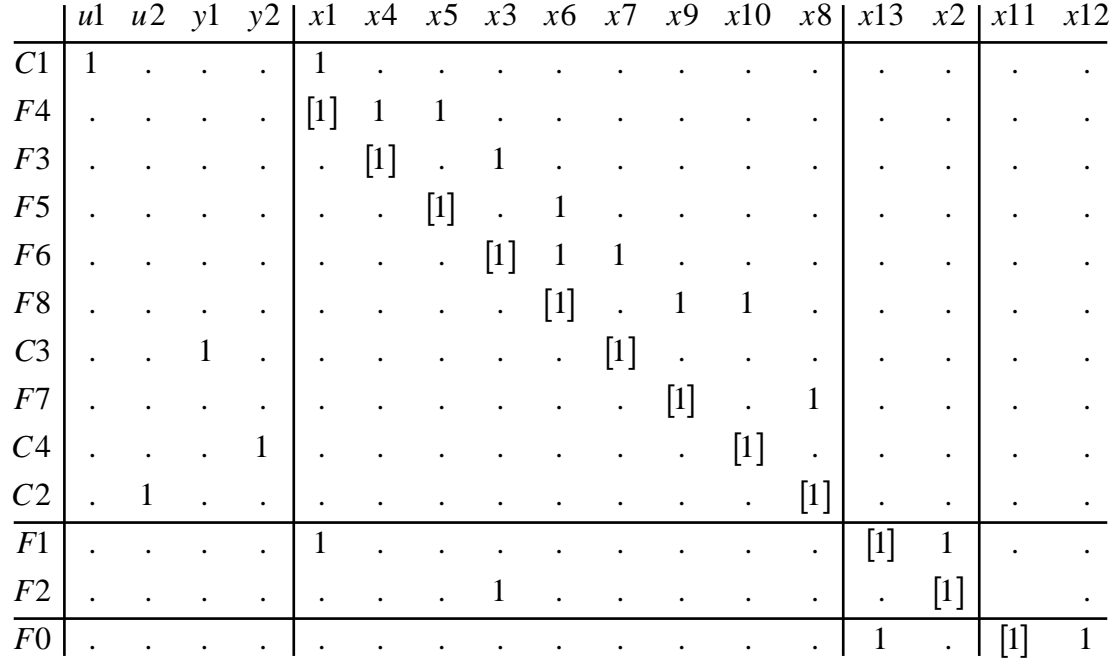

Cette décomposition fait apparaître un système surdéterminé. Les couplages qui ont été choisis permettent de donner la séquence de calcul permettant l'obtention des redondances.

Pour décrire la séquence de calcul, nous emploierons le formalisme suivant :  $x_i$  $(F_j, z_k)$  signifiera que la valeur de  $x_i$  peut être calculée à l'aide de la fonction  $F_j$  en fonction des valeurs *z<sup>k</sup>* . Une séquence de calcul, pour l'exemple considéré, peut alors être la suivante :

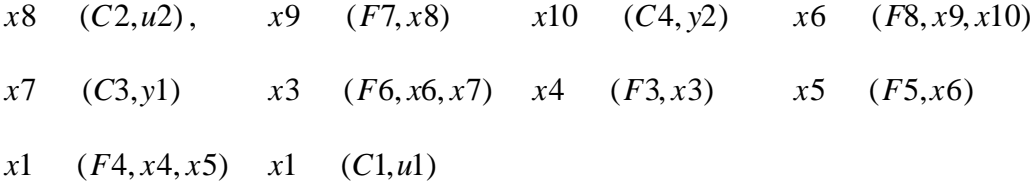

Les deux derniers calculs montrent clairement que  $x_1$  peut être déterminé de deux manières différentes ; il y a donc redondance d'informations.

#### **8.6.** *Exemple - partie 2*

Dans le cas de systèmes linéaires, les relations de contraintes peuvent être exprimées à l'aide de la transformée en *z*.

$$
f_i = \begin{pmatrix} N_i(z) & -D_i(z) \end{pmatrix} \begin{matrix} e_i(z) \\ s_i(z) \end{matrix} = 0
$$

*Ni* (*z*) et *D<sup>i</sup>* (*z*) sont des matrices polynomiales en *z* qui représentent les numérateurs et dénominateurs des fonctions de transfert du système multivariable, *e<sup>i</sup>* (*z*) et *s<sup>i</sup>* (*z*) étant les transformées en *z* des vecteurs des variables d'entrée et de sortie de la matrice de transfert numéro *i*.

Considérons de nouveau le système du paragraphe précédent où chaque sous-système est modélisé par une fonction de transfert.

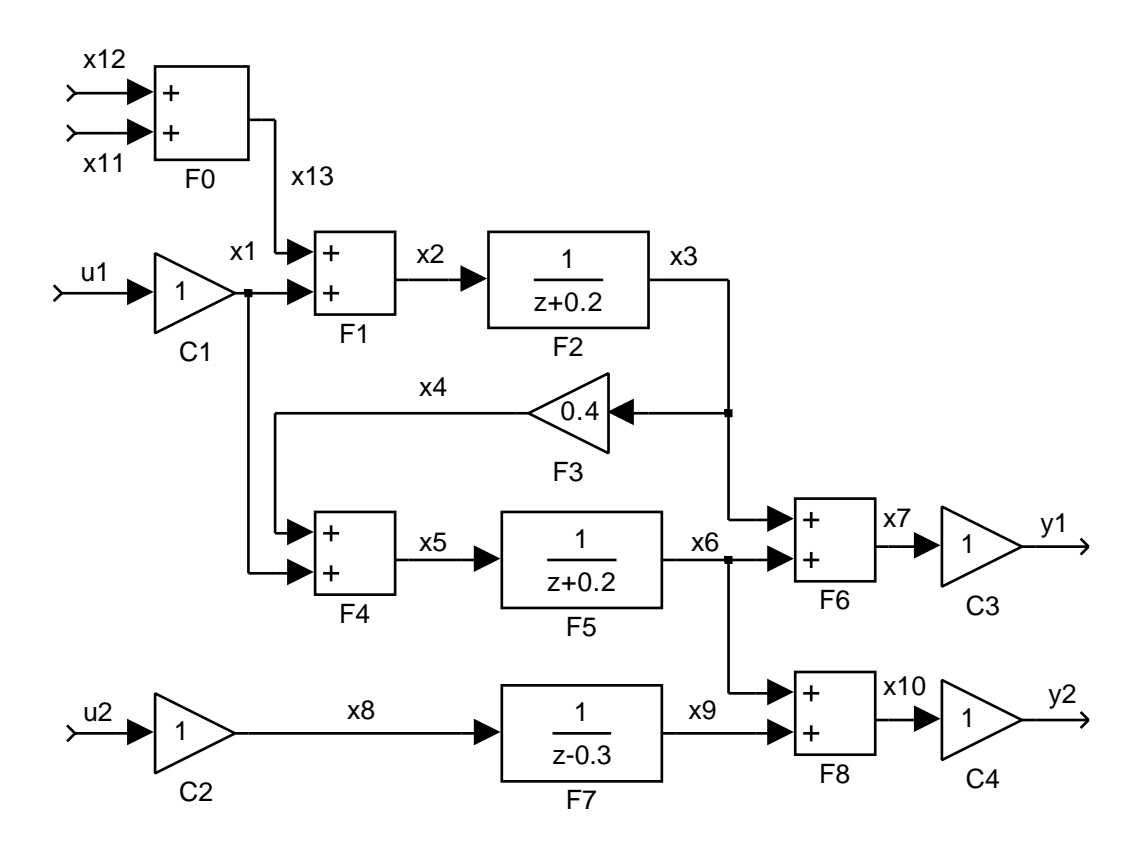

Les résultats obtenus précédemment permettent d'enchaîner la séquence suivante :

*x*8(*z*) =*u*2(*z*) *x*9(*z*) = *x*8(*z*) *z* −0.3 = *u*2(*z*) *z* −0.3 *x*10(*z*) = *y*2(*z*) *x*6(*z*) = *x*10(*z*) − *x*9(*z*) = *y*2(*z*) − *u*2(*z*) *z* −0.3 *x*7(*z*) = *y*1(*z*) *x*3(*z*) = *x*7(*z*) − *x*6(*z*) = *y*1(*z*) − *y*2(*z*) + *u*2(*z*) *z* −0.3 *x*4(*z*) =0.4 *x*3(*z*) = 0.4 *y*1(*z*) −*y*2(*z*) + *u*2(*z*) *z* −0.3 − 50 −

$$
x5(z) = (z + 0.5)x6(z) = (z + 0.5) y2(z) - \frac{u2(z)}{z - 0.3}
$$
  

$$
x1(z) = x5(z) - x4(z)
$$
  

$$
= (z + 0.5) y2(z) - \frac{u2(z)}{z - 0.3} - 0.4 y1(z) - y2(z) + \frac{u2(z)}{z - 0.3}
$$

 $x1(z) = u1(z)$ 

D'où la relation de redondance :

$$
u1(z) - (z + 0.5) y2(z) - \frac{u2(z)}{z - 0.3} + 0.4 y1(z) - y2(z) + \frac{u2(z)}{z - 0.3} = 0
$$

que l'on peut encore écrire après réduction :

$$
(z-0.3)u1(z)+(z+0.9)u2(z)+0.4(z-0.3)y1(z)-(z+0.9)(z-0.3)y2(z)=0
$$

Ce résultat peut être comparé à celui obtenu par d'autres techniques. En particulier, on trouvera, en annexe 2, le programme Maple d'obtention de cette redondance par l'utilisation du calcul symbolique.

#### **9. Détection-localisation de défaillances de capteurs**

Les méthodes présentées précédemment permettent de générer des signaux sensibles à la présence de défauts, cependant, la localisation de ces défauts peut s'avérer délicate. Une façon d'améliorer la décision concernant cette localisation consiste à générer des résidus qui ne sont sensibles qu'à un sous-ensemble particulier de défauts. Ces résidus sont alors dits "résidus structurés". La localisation des défauts est alors grandement facilitée par l'utilisation de tels résidus.

Rappellons le principe de localisation de défaillances de capteurs par comparaison de signatures expérimentales de défauts aux signatures théoriques dans le cas booléen.

On définit la matrice théorique des signatures de défaut, , en codant de manière binaire, l'occurrence des variables dans les différents résidus. Cette matrice comporte autant de lignes que de résidus et autant de colonnes que de variables intervenant dans le calcul de ceux-ci. L'élément *ij* est égal à 1 si la *j*<sup>ième</sup> variable intervient dans le calcul du *i*<sup>ième</sup> résidu sinon il est égal à 0.

Cette matrice traduit également l'influence théorique des défauts sur les résidus. En effet, à la *j*<sup>ième</sup> colonne (signature) de que l'on notera .<sub>j</sub>, on peut associer le défaut *j* . La signature correspondante traduit alors la manière dont la défaillance affecte les différents résidus. Cette matrice peut être complétée par une signature traduisant le bon fonctionnement ; celle-ci est uniquement composée d'éléments nuls.

Les méthodes statistiques de détection de rupture dans un signal permettent, à chaque instant *k*, de coder, également sous forme binaire, un ensemble de résidus expérimentaux,  $r_i(k), i = 1,...,N$ :

- $s_i(k) = 0$ , si la prise en compte de la valeur  $r_i(k)$  ne permet pas de détecter une rupture dans le résidu *r<sup>i</sup>*
- $s_i(k) = 1$ , (*k*) =1, si cette prise en compte met en évidence une rupture dans le résidu *r<sup>i</sup>*

On obtient alors la signature expérimentale  $S(k) = (s_1(k) \cdots s_N(k))^T$ . La localisation du défaut s'effectue en recherchant, dans la matrice théorique des signatures, celle correspondant à la signature expérimentale observée.

En pratique, en raison du choix "délicat" du seuil de détection, les signatures expérimentales peuvent être "dégradées". La situation la plus fréquente est la transformation d'un "1" en "0" qui correspond à une non-détection. En effet, selon la sensibilité des résidus aux défauts, certains défauts de faible amplitude ne pourront être détectés à l'aide des tests statistiques proposés, la signature expérimentale n'apparaissant pas dans la matrice théorique des signatures. La localisation peut alors être effectuée à l'aide d'un calcul de distance entre la signature expérimentale et les signatures théoriques. Le défaut le plus vraisemblable est celui correspondant à la signature théorique dont la distance à la signature expérimentale est la plus faible. Les distances les plus fréquemment employées sont la distance euclidienne définie par :

$$
d_j(k) = \int_{i=1}^{N} \left( \int_{ij} -s_i(k) \right)^{1/2} = \left( \int_{i,j} -S(k) \right)^{T} \left( \int_{i,j} -S(k) \right)^{1/2}
$$
(84)

et la distance de Hamming :

$$
d_j(k) = \bigg|_{i=1}^N \left( \begin{array}{cc} 0 & 0 \\ 0 & 0 \end{array} \right) \tag{85}
$$

où le symbole désigne l'opérateur logique ou exclusif.

Cette phase de reconnaissance est d'autant plus performante que les signatures théoriques sont différentes, c'est-à-dire que les points représentant les vecteurs binaires des signatures théoriques dans l'espace  $\{0, 1\}^N$  sont le plus éloignés les uns des autres. L'objectif de la structuration des résidus est précisément d'augmenter les distances entre les différentes signatures théoriques. En effet, en présence de *k* erreurs de décisions lors de l'analyse des résidus, il faut une distance de Hamming entre les signatures théoriques au moins égale à 2*k* +1 pour assurer une localisation correcte du défaut.

On peut également envisager de conserver un peu plus d'information en effectuant un codage ternaire des résidus qui prend en compte le signe de la rupture détectée. Dans ce cas, on a :

 $s_i(k) = 1$ , si la rupture détectée dans le résidu  $r_i$  est positive  $s_i(k) = -1$ , (*k*) = −1, si la rupture détectée dans le résidu *r<sup>i</sup>* est négative

Une démarche analogue à celle présentée précédemment permet ensuite de localiser le défaut.

### **Annexe 1 : Génération de résidu pour un modèle non linéaire**

On considère le modèle suivant :

$$
x_1(k + 1) = x_1(k)
$$
  
\n
$$
x_2(k + 1) = x_2(k) + u(k)x_1(k)
$$
  
\n
$$
y(k) = x_2(k)
$$

Selon les résultats du paragraphe 7.2, et en transposant au cas discret, l'équation de redondance s'écrit :

$$
P(\overline{u}, \overline{y}) = \frac{1}{1} 2y(k)u(k+1) - \left(2u(k) + \frac{1}{1}u(k+1)\right)y(k+1) + u(k)y(k+2) = 0
$$

Le système peut être simulé à l'aide du schéma Simulink suivant :

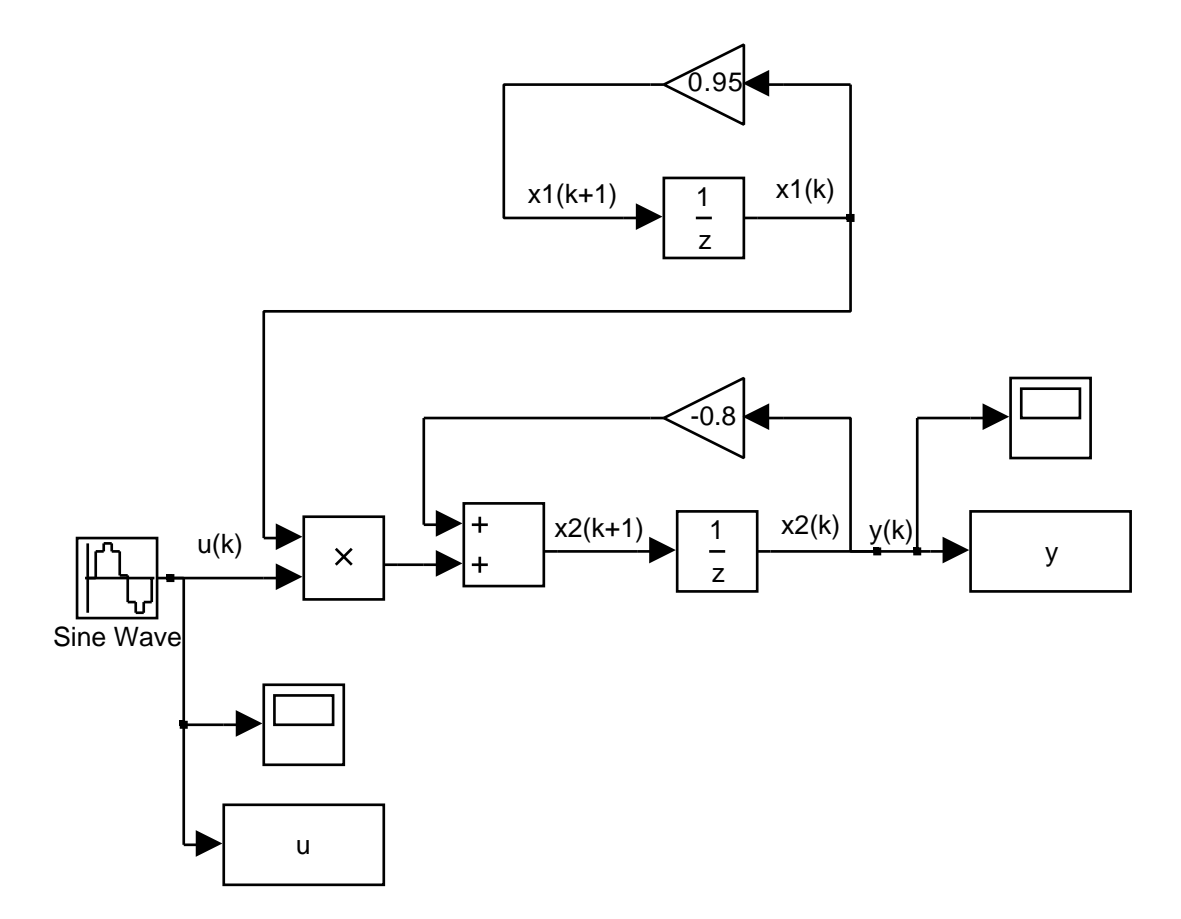

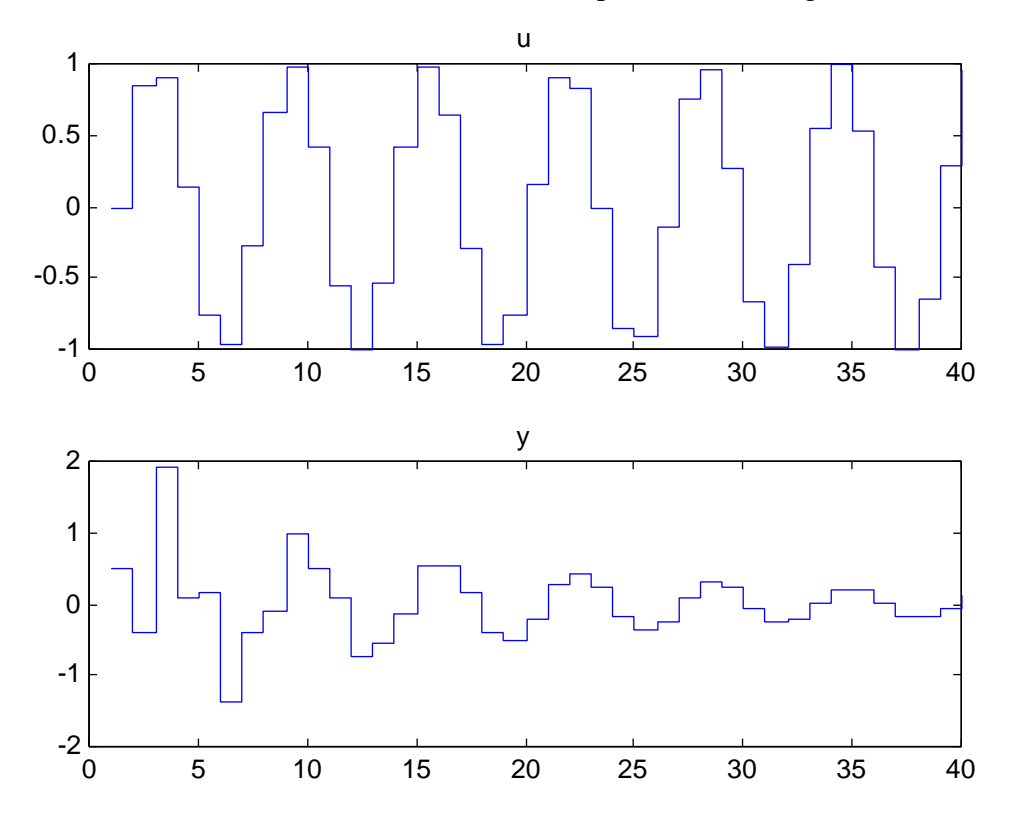

L'évolution de la commande et de la sortie sont représentées à la figure suivante :

Le vecteur résidu peut ensuite être calculé :

```
subplot(211),stairs(u),title('u')
subplot(212),stairs(y),title('y')
11=0.95;12=-0.8;for k=1:length(u)-2
      r(k)=l1*l2*y(k)*u(k+1)-(l2*u(k)+l1*u(k+1))*y(k+1)+u(k)*y(k+2);
end
stairs(r),title('Résidu')
```
Pour cette situation idéale, on constate bien, aux erreurs numériques près, sa nullité à chaque instant.

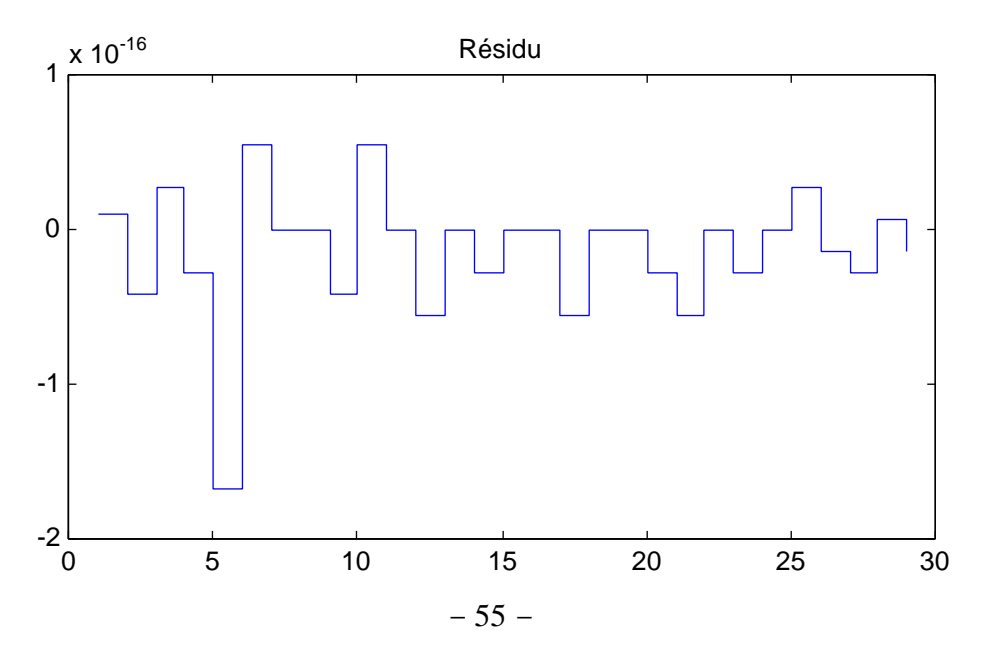

#### **Annexe 2 : Génération de résidu par utilisation du calcul symbolique**

Le système décrit au paragraphe 8.6 est un modèle dynamique linéaire ; il accepte donc une représentation d'état du type :

$$
x(k + 1) = Ax(k) + Bu(k)
$$
  

$$
y(k) = Cx(k)
$$

Plus précisément, on peut séparer le vecteur de commande en distinguant les commandes connues  $u_1(k)$  et inconnues  $u_2(k)$ :

$$
x(k + 1) = Ax(k) + B_1u_1(k) + B_2u_2(k)
$$
  

$$
y(k) = Cx(k)
$$

On cherche ensuite à éliminer simultanément l'état et les entrées inconnues. Conformément à (57), on peut écrire :

C 0 
$$
x(k)
$$
 0  $I$   
qI - A -B<sub>2</sub>  $u_2(k)$  =  $B_1$   $u_1(k) + \frac{I}{0} y(k)$ 

On cherche ensuite une matrice polynomiale orthogonale à *qI* − *A* − *B*<sub>2</sub>

L'usage d'un logiciel de calcul formel facilite ce calcul. En effet les vecteurs constituant la matrice recherchée sont tels que :

*C* 0

.

$$
\begin{array}{ccc}\nC & 0 & C & 0 \\
T(q) & qI - A & -B_2 & \text{ou encore} \\
 & & qI - A & -B_2\n\end{array}
$$
\n
$$
\begin{array}{ccc}\nC & 0 & T \\
qI - A & -B_2 & (q) = 0\n\end{array}
$$

Il s'agit donc de résoudre un système linéaire d'équations. L'intérêt de Maple réside dans le fait que ce logiciel fournit toutes les solutions possibles sous forme paramétrique ce qui permet de déterminer la matrice constituée des vecteurs indépendants.

Pour l'exemple considéré on a :

$$
x_3(k+1) -0.2 \t 0 \t 0 \t x_3(k) \t 1 \t 0 \t 1 \t 1
$$
  
\n
$$
x_6(k+1) = 0.4 \t -0.5 \t 0 \t x_6(k) + 1 \t 0 \t u(k) + 0 \t 0 \t x_{11}
$$
  
\n
$$
x_9(k+1) \t 0 \t 0 \t 0.3 \t x_9(k) \t 0 \t 1 \t 0 \t 0 \t x_{12}
$$
  
\n
$$
y(k) = Cx(k)
$$

La trace de l'éxécution du programe Maple calculant les équations de redondance de ce système est donnée ci-dessous.

> restart;with(linalg):

 $>$  alias(Id=&\*());

#### *I*, *Id*

> A:=matrix(3,3,[-2/10,0,0,4/10,-5/10,0,0,0,3/10]);

$$
A:=\begin{array}{ccc}\n-\frac{1}{5} & 0 & 0 \\
\frac{2}{5} & -\frac{1}{2} & 0 \\
0 & 0 & \frac{3}{10}\n\end{array}
$$

 $\overline{1}$ 

> B1:=matrix(3,2,[1,0,1,0,0,1]);

$$
B1:=\begin{array}{ccc} & 1 & 0 \\ 1 & 0 & \\ 0 & 1 & \end{array}
$$

> B2:=matrix(3,2,[1,1,0,0,0,0]);

$$
B2:=\begin{pmatrix} 1 & 1 \\ 0 & 0 \\ 0 & 0 \end{pmatrix}
$$

 $> C:=$ matrix(2,3,[1,1,0,0,1,1]);

$$
C := \begin{array}{cc} 1 & 1 & 0 \\ 0 & 1 & 1 \end{array}
$$

> n:=rowdim(A);q:=coldim(B2);m:=rowdim(C);r:=coldim(B1);

$$
n:= 3
$$
  

$$
q:= 2
$$
  

$$
m:= 2
$$
  

$$
r:= 2
$$

> U1:=concat(stackmatrix(C,evalm(z\*Id-A)),stackmatrix(matrix(m,q,0),-B2));

1 1 0 0 0  
\n0 1 1 0 0  
\n
$$
U1:=\frac{1}{5}+z
$$
 0 0 -1 -1  
\n
$$
-\frac{2}{5} \quad \frac{1}{2}+z
$$
 0 0 0  
\n0 0 
$$
-\frac{3}{10}+z
$$
 0 0

 $> Z: = matrix(n+q, 1, 0);$ 

$$
1\n0\n2:= 0\n0\n0\n0
$$

> R1:=transpose(linsolve(transpose(U1),Z,'rang',v));

$$
R1: = v_{1_1} - \frac{1}{4}(9 + 10z)v_{1_1} \quad 0 \quad \frac{5}{2}v_{1_1} \quad \frac{5}{2} \frac{(9 + 10z)v_{1_1}}{-3 + 10z}
$$

> u:=vector(r);

$$
u:=array(1..2,[])
$$

> y:=vector(m);

*y*:= *array*(1..2,[ ])

> U2:=stackmatrix(array(identity,1..m,1..m),matrix(n,m,0));

$$
1 \t 0\t 0 \t 1\t U2:=\t 0 \t 0\t 0 \t 0\t 0 \t 0
$$

> U3:=stackmatrix(matrix(m,r,0),B1);

$$
U3:=\begin{pmatrix} 0 & 0 \\ 0 & 0 \\ 1 & 0 \\ 0 & 1 \end{pmatrix}
$$

> R:=multiply(R1,matadd(multiply(U2,y),multiply(U3,u),1,1));

$$
R: = v_{1_1}y_1 - \frac{1}{4}(9 + 10z)v_{1_1}y_2 + \frac{5}{2}v_{1_1}u_1 + \frac{5}{2}\frac{(9 + 10z)v_{1_1}u_2}{-3 + 10z}
$$

> RR:=evalm(R\*(-3+10\*z));

$$
RR: = (-3 + 10z) v_{1_1}y_1 - \frac{1}{4}(9 + 10z)v_{1_1}y_2 + \frac{5}{2}v_{1_1}u_1 + \frac{5}{2}\frac{(9 + 10z)v_{1_1}u_2}{-3 + 10z}
$$

> p:=convert(RR[1],polynom);

$$
p\!\!:= (-3+10z) \ v_{l_1} y_1 - \frac{1}{4} (9+10z) v_{l_1} y_2 + \frac{5}{2} v_{l_1} u_1 + \frac{5}{2} \frac{(9+10z) v_{l_1} u_2}{-3+10z}
$$

> simplify(p);

$$
p = \frac{1}{4}v_{11}\left(-12y_1 + 40y_1z + 27y_2 - 60y_2z - 100y_2z^2 - 30u_1 + 100u_1z + 90u_2 + 100u_2z\right)
$$

 $> v[1][1]:=4/10;$ 

$$
v_{1_1}:=\frac{2}{5}
$$

> collect(p,[u[1],u[2],y[1],y[2]]);

$$
u_1(-3+10z)+(9+10z)u_2+\quad -\frac{6}{5}+4z\quad y_1-\frac{1}{10}(9+10z)y_2(-3+10z)
$$